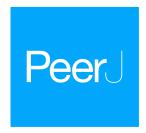

Complete mitochondrial genome sequences of the northern spotted owl (Strix occidentalis caurina) and the barred owl (Strix varia; Aves: Strigiformes: Strigidae) confirm the presence of a duplicated control region

Zachary R. Hanna<sup>1,2,3,4</sup>, James B. Henderson<sup>3,4</sup>, Anna B. Sellas<sup>4,5</sup>, Jérôme Fuchs<sup>3,6</sup>, Rauri C.K. Bowie<sup>1,2</sup> and John P. Dumbacher<sup>3,4</sup>

- <sup>1</sup>Museum of Vertebrate Zoology, University of California, Berkeley, CA, United States of America
- <sup>2</sup> Department of Integrative Biology, University of California, Berkeley, CA, United States of America
- <sup>3</sup> Department of Ornithology & Mammalogy, California Academy of Sciences, San Francisco, CA, United States of America
- <sup>4</sup> Center for Comparative Genomics, California Academy of Sciences, San Francisco, CA, United States of America
- <sup>5</sup> Chan Zuckerberg Biohub, San Francisco, CA, United States of America
- <sup>6</sup> UMR 7205 Institut de Systématique, Evolution, Biodiversité, CNRS, MNHN, UPMC, EPHE, Sorbonne Universités, Muséum National d'Histoire Naturelle, Paris, France

## **ABSTRACT**

We report here the successful assembly of the complete mitochondrial genomes of the northern spotted owl (Strix occidentalis caurina) and the barred owl (S. varia). We utilized sequence data from two sequencing methodologies, Illumina paired-end sequence data with insert lengths ranging from approximately 250 nucleotides (nt) to 9,600 nt and read lengths from 100-375 nt and Sanger-derived sequences. We employed multiple assemblers and alignment methods to generate the final assemblies. The circular genomes of S. o. caurina and S. varia are comprised of 19,948 nt and 18,975 nt, respectively. Both code for two rRNAs, twenty-two tRNAs, and thirteen polypeptides. They both have duplicated control region sequences with complex repeat structures. We were not able to assemble the control regions solely using Illumina paired-end sequence data. By fully spanning the control regions, Sanger-derived sequences enabled accurate and complete assembly of these mitochondrial genomes. These are the first complete mitochondrial genome sequences of owls (Aves: Strigiformes) possessing duplicated control regions. We searched the nuclear genome of S. o. caurina for copies of mitochondrial genes and found at least nine separate stretches of nuclear copies of gene sequences originating in the mitochondrial genome (Numts). The Numts ranged from 226-19,522 nt in length and included copies of all mitochondrial genes except tRNA<sup>Pro</sup>, ND6, and tRNA<sup>Glu</sup>. Strix occidentalis caurina and S. varia exhibited an average of 10.74% (8.68% uncorrected p-distance) divergence across the non-tRNA mitochondrial genes.

Submitted 31 July 2017 Accepted 18 September 2017 Published 10 October 2017

Corresponding author Zachary R. Hanna, zachanna@berkeley.edu

Academic editor Michael Wink

Additional Information and Declarations can be found on page 20

DOI 10.7717/peerj.3901

© Copyright 2017 Hanna et al.

Distributed under Creative Commons CC-BY 4.0

OPEN ACCESS

Subjects Genetics, Genomics, Molecular Biology, ZoologyKeywords Mitochondrial genome, Bird, Northern spotted owl, Barred owl, Mtgenome, mtDNA, Control region

### INTRODUCTION

The chicken (*Gallus gallus*) was the first avian species with a complete mitochondrial genome assembly (*Desjardins & Morais*, 1990). Subsequently, researchers assembled the mitochondrial genomes of members of the Paleognathae (e.g., ostriches, emus, kiwis) and other members of the Galloanserae (ducks, chicken-like birds) and recovered the same gene order found in the mitochondrial genome of the chicken, which led to the conclusion that the mitochondrial genome of the chicken is representative of the ancestral avian gene order (*Desjardins & Morais*, 1990; *Mindell, Sorenson & Dimcheff*, 1998a; *Haddrath & Baker*, 2001; *Gibb et al.*, 2007). Almost a decade after publication of the chicken mitochondrial genome, *Mindell, Sorenson & Dimcheff* (1998a) described an alternative or, to use their terminology, "novel" avian gene order from that of the chicken, which included a different positioning of *tRNA*<sup>Pro</sup>, *ND6*, and *tRNA*<sup>Glu</sup> relative to the control region sequence as well as an additional noncoding segment that they hypothesized was a degraded copy of the control region. A few years later, researchers first described the presence of an intact, duplicated control region in the mitochondrial genomes of *Amazona* parrots (*Eberhard*, *Wright & Bermingham*, 2001) and the common buzzard *Buteo buteo* (*Haring et al.*, 2001).

Mindell, Sorenson & Dimcheff (1998a) detected their novel avian gene order in the mitochondrial genomes of taxa in multiple avian orders that spanned a significant portion of Neoaves, but did not detect it in the single owl species that they studied, Otus asio (Mindell, Sorenson & Dimcheff, 1998a). However, further investigation of owl (Strigiformes) mitochondrial genomes has revealed several surprises.

First, at least three wood owl species (*Strix aluco*, *S. uralensis* (*Brito*, 2005), and *S. varia* (*Barrowclough et al.*, 2011)) contain the novel mitochondrial gene order of *Mindell*, *Sorenson & Dimcheff* (1998a) as well as duplicate control regions. The researchers' use of a primer in *tRNA*<sup>Thr</sup> to amplify a fragment of the control region suggests that the novel gene order is present in two additional wood owl species, *S. occidentalis* (*Barrowclough*, *Gutierrez* & *Groth*, 1999) and *S. nebulosa* (*Hull et al.*, 2010). However, the novel gene order was not reported as present in the mitochondrial genome of *S. leptogrammica* (*Liu*, *Zhou* & *Gu*, 2014).

Second, some species of eagle-owls (genus *Bubo*) have a large control region (up to ~3,800 nucleotides) relative to *Strix*, their putative sister genus (*Fuchs et al., 2008*; *Wink et al., 2009*), largely due to a tandem repeat structure in the 3' end of the control region (*Omote et al., 2013*). Such control region tandem repeat blocks appear to be widespread in Strigidae (*Xiao et al., 2006*; *Omote et al., 2013*). These results suggest that the structures of owl mitochondrial genomes are surprisingly dynamic and in need of further investigation, particularly for species of conservation concern for which portions of the control region are used in population genetic studies (*Barrowclough, Gutierrez & Groth, 1999*; *Haig et al., 2004*; *Hull et al., 2010*; *Hull et al., 2014*).

We here provide the complete mitochondrial genome sequence of both a northern spotted owl (*Strix occidentalis caurina*) and barred owl (*S. varia*). The spotted owl (*S. occidentalis*) is a large and charismatic denizen of dense forests whose range includes the Pacific coast of North America from southwestern British Columbia to southern California and extends eastward into the deserts of the Southwestern United States and southward to central Mexico. The range of the northern spotted owl (*S. o. caurina*) subspecies includes the Pacific Northwest portion of the *S. occidentalis* range from British Columbia south to the Golden Gate strait, California. The US Fish and Wildlife Service has listed *S. o. caurina* as "threatened" under the Endangered Species Act since 1990.

The barred owl (*S. varia*), formerly native east of the Rocky Mountains (*Mazur & James*, 2000), has extended its range into the western US in the last 50–100 years and, from British Columbia to southern California, has become broadly sympatric with the northern spotted owl in the last 50 years. Barred and spotted owls hybridize and successfully backcross (*Haig et al.*, 2004; *Kelly & Forsman*, 2004; *Funk et al.*, 2007). Mitochondrial DNA sequencing has served as a valuable tool in ascertaining the maternal lineage of western birds, especially in potential hybrids (*Zink*, 1994; *Haig et al.*, 2004; *Barrowclough et al.*, 2005; *Ruegg*, 2008; *Krosby & Rohwer*, 2009; *Williford et al.*, 2014).

Population-level studies of the genetics of *S. occidentalis* and *S. varia* have mainly used two mitochondrial markers, a partial control region sequence (*Barrowclough, Gutierrez & Groth, 1999; Haig et al., 2004; Barrowclough et al., 2005*) and *cytochrome b (cyt b) (Haig, Mullins & Forsman, 2004*), although a phylogeographic study of *S. varia* also utilized portions of *ND6* and *COIII (Barrowclough et al., 2011)*. The sequences of the complete genomes of the mitochondria of these two species will aid researchers in utilizing additional mitochondrial markers in population genetic studies of these owls.

It is well known that mitochondrial genes can transfer to the nuclear genome; such regions of the nuclear genome are sometimes called *Numts* (*Lopez et al.*, 1994; *Sorenson & Quinn*, 1998). As a high-quality nuclear genome of *S. o. caurina* is available (*Hanna et al.*, 2017), we were able to explore the incidence of *Numts* within the nucleus and investigate which mitochondrial genes have most often transferred. Furthermore, by assessing divergence between mitochondrial genes and their descendent *Numts*, we ascertained the likelihood of them posing problems for phylogenetic and other types of studies.

#### **METHODS**

### Strix occidentalis mitochondrial genome assembly

We sourced *Strix occidentalis caurina* DNA from a blood sample collected by a veterinarian from a captive adult female *S. o. caurina* at WildCare rehabilitation facility in San Rafael, California. Found as an abandoned nestling in Larkspur, Marin County, California, WildCare admitted the captive owl as patient card # 849 on 5 June 2005 and named her Sequoia (sample preserved as CAS:ORN:98821; Table 1).

To assemble the *S. o. caurina* mitochondrial genome, we used paired-end Illumina sequence data from nine different genomic libraries constructed, sequenced, and processed

**Table 1** *Strix* **specimen data.** We here provide further information regarding the datasets that archive the *Strix* specimens to which we refer throughout the manuscript.

| Specimen                                     | Data publisher                                                                                                    | Date accessed | Link to dataset                                                                 |
|----------------------------------------------|----------------------------------------------------------------------------------------------------|---------------|---------------------------------------------------------------------------------|
| CAS:ORN:95964                                | CAS Ornithology (ORN),<br>California Academy of Sciences,<br>San Francisco, California, United<br>States of America | 2016 Aug 15   | http://ipt.calacademy.org:8080/ipt/resource.do?r=orn                            |
| CAS:ORN:98821                                | CAS Ornithology (ORN),<br>California Academy of Sciences,<br>San Francisco, California, United<br>States of America | 2016 Aug 15   | http://ipt.calacademy.org:8080/ipt/resource.do?r=orn                            |
| CNHM <usa-<br>OH&gt;:ORNITH:B41533</usa-<br> | Museum of Natural History & Science, Cincinnati Museum Center,<br>Cincinnati, Ohio, United States of<br>America     | 2017 Sep 3    | https://www.idigbio.org/portal/records/57d299f0-<br>2cc7-44f7-aa5f-3c2ea175e757 |

as described in *Hanna et al.* (2017). The raw sequences from sample CAS:ORN:98821 (Table 1) are available from the NCBI Sequence Read Archive (SRA) (SRA run accessions SRR4011595, SRR4011596, SRR4011597, SRR4011614, SRR4011615, SRR4011616, SRR4011617, SRR4011618, SRR4011619, and SRR4011620). For our initial assembly, we used BLATq version 1.02 (*Henderson & Hanna*, 2016a), which was a modification of BLAT version 35 (*Kent*, 2002; *Kent*, 2012), to find Illumina reads that aligned to the *Ninox novaeseelandiae* mitochondrial genome (GenBank Accession AY309457.1) (*Harrison et al.*, 2004) (Supplemental Material 1.1.1) and extracted those matching reads using excerptByIds version 1.0.2 (*Henderson & Hanna*, 2016b) (Supplemental Material 1.1.2). We then used SOAPdenovo2 version 2.04 (*Luo et al.*, 2012) to assemble those sequences (Supplemental Material 1.1.3).

We used the web version of the NCBI BLAST+ version 2.2.29 tool BLASTN (Altschul et al., 1990; Zhang et al., 2000; Morgulis et al., 2008; Camacho et al., 2009) to search the NCBI nucleotide collection (Johnson et al., 2008; Boratyn et al., 2013; Benson et al., 2015; NCBI Resource Coordinators, 2015) (NCBI-nt) to assess the completeness of the resulting assembled continuous sequences (contigs) by aligning them to available mitochondrial genome sequences (Supplemental Material 1.1.4). We confirmed that we had assembled a contig with the genes for  $tRNA^{Phe}$  through cyt b to  $tRNA^{Thr}$  that was approximately 18,000 nucleotides (nt) in length, but lacked the complete control region sequence. We used GNU Grep version 2.16 (Free Software Foundation, 2014) to search the Illumina reads for matches to the assembled sequence of tRNA<sup>Phe</sup> or tRNA<sup>Thr</sup> (Supplemental Material 1.1.5). We found three reads that spanned tRNAPhe and combined them using the Geneious version 9.1.4 de novo assembler (Kearse et al., 2012; Biomatters, 2016) (Supplemental Material 1.1.6). We then extended this assembled contig using a targeted assembly approach with the software PRICE version 1.2 (Ruby, Bellare & DeRisi, 2013; Ruby, 2014) (Supplemental Material 1.1.7). This PRICE run produced an improved and lengthened assembly after 31 cycles, but the assembly still lacked the complete control region sequence.

We used BLATq version 1.0.2 to align Illumina sequences to the assembly output by PRICE (Supplemental Material 1.1.8) and extracted aligned reads using excerptByIds

Table 2 Sequence of primers used in Sanger sequencing of control regions. These are the sequences of all of the primers that we used to amplify control regions 1 and 2 in order to confirm the final sequence of these regions in the mitochondrial genome assemblies.

| Primer name | Relevant<br>region | Species used on         | External or internal | Primer sequence $(5' \rightarrow 3')$ | Source                                    |
|-------------|--------------------|-------------------------|----------------------|---------------------------------------|-------------------------------------------|
| cytb-F1     | CR1                | S. o. caurina, S. varia | External             | ATCCTCATTCTCTTCCCCGT                  | This study                                |
| 17122R      | CR1                | S. o. caurina, S. varia | External             | GGTGGGGTTATTATTAACTTT                 | This study                                |
| CR1-F1      | CR1                | S. o. caurina, S. varia | Internal             | CTCSASCAAATCCCAAGTTT                  | This study                                |
| CR1-F1-RC   | CR1                | S. o. caurina, S. varia | Internal             | AAACTTGGGATTTGSTSGAG                  | This study                                |
| CR1-R2      | CR1                | S. o. caurina, S. varia | Internal             | GGAGGGCGAGAATAGTTGRT                  | This study                                |
| CR1-R2-RC   | CR1                | S. o. caurina, S. varia | Internal             | AYCAACTATTCTCGCCCTCC                  | This study                                |
| N1          | CR1                | S. o. caurina           | Internal             | AACATTGGTCTTGTAAACCAA                 | Barrowclough, Gutierrez &<br>Groth (1999) |
| 41R         | CR2                | S. o. caurina           | External             | GCATCTTCAGTGCCATGCTT                  | This study                                |
| 17572F      | CR2                | S. o. caurina           | External             | ATTATCCAAGGTCTGCGGCC                  | This study                                |
| 17589F      | CR2                | S. o. caurina           | Internal             | GCCTGAAAAACCGCCGTTAA                  | This study                                |
| 18327F      | CR2                | S. o. caurina           | Internal             | CACTTTTGCGCCTCTGGTTC                  | This study                                |
| 19911R      | CR2                | S. o. caurina           | Internal             | AGAGAGGCTCTGATTGCTTG                  | This study                                |
| ND6-ext1F   | CR2                | S. varia                | External             | ACAACCCCATAATAYGGCGA                  | This study                                |
| 12S-ext1R   | CR2                | S. varia                | External             | GGTAGATGGGCATTTACACT                  | This study                                |
| final-CR2F  | CR2                | S. varia                | Internal             | TCAAACCAAACGATCGAGAA                  | This study                                |
| 18547F      | CR2                | S. varia                | Internal             | CTCACGTGAAATCAGCAACC                  | This study                                |
| 19088R      | CR2                | S. varia                | Internal             | ATTCAACTAAAATTCGTTACAAATCTT           | This study                                |
| 19088R-RC   | CR2                | S. varia                | Internal             | AAGATTTGTAACGAATTTTAGTTGAAT           | This study                                |

version 1.0.2 (Supplemental Material 1.1.9). We then performed another PRICE assembly with the same initial contig as before, but with the extracted additional Illumina sequence data (Supplemental Material 1.1.10). This run produced an assembly of one contig of length 18,489 nt after 26 cycles.

We annotated this PRICE assembly using the MITOS WebServer version 605 (*Bernt et al.*, 2013) (Supplemental Material 1.1.11), which confirmed that this assembly contained the genes for  $tRNA^{Phe}$  through  $cyt\ b$  to  $tRNA^{Thr}$  followed by control region 1 (CR1),  $tRNA^{Pro}$ , ND6,  $tRNA^{Glu}$ , and control region 2 (CR2). We searched for repetitive regions using Tandem Repeats Finder version 4.07b (*Benson*, 1999; *Benson*, 2012) (Supplemental Material 1.1.12).

In order to confirm the assemblies of both CR1 and CR2 with longer sequences that could span the repetitive sections of these regions, we designed primers to gene sequences outside of CR1 and CR2 and used Sanger sequencing to obtain verifying sequences across them. We successfully amplified CR2 using a polymerase chain reaction (PCR) with primers 17589F and 41R (Table 2), which primed in  $tRNA^{Glu}$  and  $tRNA^{Phe}$ , respectively. We then sequenced both ends of the PCR-amplified fragment using BigDye terminator chemistry (Applied Biosystems, Foster City, CA, USA) on an ABI 3130xl automated sequencer (Applied Biosystems, Foster City, CA, USA; Supplemental Material 1.2.1). We also used primer 17572F, which primed in  $tRNA^{Glu}$ , and primer 41R (Table 2) to successfully PCR-amplify a slightly longer fragment than above, which also included all of CR2, and then sequenced

across the repetitive section of CR2 using internal primers 18327F and 19911R (Table 2), which primed outside of the repetitive region (Supplemental Material 1.2.2).

We edited the sequences using Geneious version 9.1.4 (*Kearse et al.*, 2012; *Biomatters*, 2016) and then used the Geneious mapper to align the sequences to the 19,946 nt preliminary mitochondrial genome assembly (Supplemental Material 1.2.3). These Sanger-derived sequences confirmed that there were nine complete repetitions of a 78 nt motif in CR2 and extended the assembly length to 19,948 nt.

Similarly, we confirmed the CR1 sequence with Sanger-derived sequence data by first PCR-amplifying CR1 with primers cytb-F1 and 17122R (Table 2), which primed in cyt b and ND6, respectively (Supplemental Material 1.2.4). We visualized the PCR products on a 1% agarose gel, which revealed two PCR products approximately 2,250 and 3,500 nt in length. We re-ran the PCR and gel visualization to confirm this result, which was consistent. We then excised each band from a 1% low melting point agarose gel, performed gel purification using a Zymoclean Gel DNA Recovery Kit (Zymo Research, Irvine, CA, USA), and sequenced the purified fragments using the original external primers as well as the internal primers CR1-F1, CR1-F1-RC, CR1-R2, CR1-R2-RC, and N1 (Barrowclough, Gutierrez & Groth, 1999) (Table 2) with BigDye terminator chemistry on an ABI 3130xl automated sequencer. We edited the sequences using Geneious version 9.1.4 and then used the Geneious de novo assembler and mapper to assemble the sequences and then align them to the 19,948 nt preliminary mitochondrial genome assembly. We were able to assemble the entirety of the smaller PCR product, but we were unable to completely assemble the CR1 repetitive region in the larger PCR product. Thus, our mitochondrial genome assembly contains the CR1 sequence obtained from the smaller PCR product. The assembly length was then 19,889 nt as the Sanger-confirmed CR1 sequence contained a shorter repetitive region than we assembled with the shorter Illumina sequences. The length of the CR1 repetitive region in the Illumina-sequence-only assembly was also different from the length we expected in the larger PCR product.

In order to use all of the available Illumina sequence data to verify our mitochondrial genome assembly, we took the draft whole genome assembly of *S. o. caurina* (*Hanna et al.*, 2017) and replaced scaffold-3674, which was the incomplete assembly of the mitochondrial genome, with the 19,889 nt mitochondrial genome assembly from our targeted assembly methodology (Supplemental Material 1.3.1).

We aligned all filtered Illumina sequences to this new draft reference genome using bwa version 0.7.13-r1126 (*Li*, 2013a) and then merged, sorted, and marked duplicate reads using Picard version 2.2.4 (http://broadinstitute.github.io/picard) (Supplemental Material 1.3.2). We filtered the alignment file to only retain alignments to the preliminary targeted mitochondrial genome assembly using Samtools version 1.3 with HTSlib 1.3.1 (*Li et al.*, 2009; *Li et al.*, 2015). We then used Samtools and GNU Awk (GAWK) version 4.0.1 (*Free Software Foundation*, 2012) to filter the alignments (Supplemental Material 1.3.3–1.3.4). We next visualized the alignment across the reference sequence in Geneious version 9.1.4 to confirm that the sequence evidence matched our assembly (Supplemental Material 1.3.5).

We annotated the final assembly using the MITOS WebServer version 806 (*Bernt et al.*, 2013) (Supplemental Material 1.4.1) followed by manual inspection of the coding loci

and comparison with predicted open reading frames and sequences from *Gallus gallus* (GenBank Accessions NC\_001323 (*Desjardins & Morais*, 1990) and AB086102.1 (*Wada et al.*, 2004)) in Geneious version 9.1.4. We annotated the repetitive regions using the web version of Tandem Repeats Finder version 4.09 (*Benson*, 1999; *Benson*, 2016) (Supplemental Material 1.4.2). We used bioawk version 1.0 (*Li*, 2013b) and GAWK version 4.0.1 to find goose hairpin sequences in CR1 and CR2 (Supplemental Material 1.4.3). We compared the sequences of the annotated genes in our final mitochondrial genome assembly with those of the incomplete mitochondrial genome assembly that was output as a byproduct of the *S. o. caurina* whole nuclear genome assembly (*Hanna et al.*, 2017) in order to evaluate the efficacy of the nuclear genome assembler in assembling mitochondrial genes. We aligned all of the nucleotide sequences of the genes in the final mitochondrial genome against a database of the scaffold-3674 gene nucleotide sequences using NCBI BLAST+ version 2.4.0 tool BLASTN (*Altschul et al.*, 1990; *Zhang et al.*, 2000; *Morgulis et al.*, 2008; *Camacho et al.*, 2009) (Supplemental Material 1.4.4).

In order to visualize the binding sites of the primers that we developed to PCR-amplify CR1 and CR2 as well as the primers used by *Barrowclough*, *Gutierrez & Groth* (1999) to PCR-amplify a portion of CR1 we used Geneious version 9.1.4 (Supplemental Material 1.4.5). We assessed the similarity of CR1 and CR2 by performing a multiple alignment using the Geneious version 9.1.4 implementation of MUSCLE version 3.8.425 (*Edgar*, 2004) (Supplemental Material 1.4.6). In order to assess whether published control region sequences of related species are more similar to CR1 or CR2, we used the web version of NCBI's BLAST+ version 2.5.0 tool BLASTN (*Altschul et al.*, 1990; *Zhang et al.*, 2000; *Morgulis et al.*, 2008; *Camacho et al.*, 2009) to search NCBI-nt for sequences similar to CR1 and CR2 (Supplemental Material 1.4.7). As a result of these searches, we aligned the primers used by *Omote et al.* (2013) to PCR-amplify the control region in *Strix uralensis* in their study to our final *S. o. caurina* assembly using Geneious version 9.1.4 (Supplemental Material 1.4.8).

#### Nuclear pseudogenation of Strix occidentalis mitochondrial genes

In order to examine the incidence of genetic transfer from mitochondria to the nucleus, we examined the draft nuclear genome assembly for evidence of nuclear pseudogenes or nuclear copies of mitochondrial genes (*Numts*) (*Lopez et al.*, 1994), in the *S. o. caurina* draft nuclear genome assembly (*Hanna et al.*, 2017). We aligned the final *S. o. caurina* mitochondrial genome assembly to the draft nuclear genome assembly using the NCBI BLAST+ version 2.4.0 tool BLASTN (Supplemental Material 1.5.1) using the default threshold Expect value (*E*-value) of 10. We then used GAWK version 4.0.1 to remove all alignments to scaffold-3674, which was the assembly of the mitochondrial genome in the draft nuclear genome assembly. We visually inspected the results to insure that all alignments were of reasonable length and that all *E*-values were <0.0001 (*De Wit et al.*, 2012). Indeed, all alignments exceeded 100 nt and all *E*-values were <1 ×10<sup>-25</sup>. We next used GAWK version 4.0.1 to reformat the BLAST output into a Browser Extensible Data (BED) formatted file (Supplemental Material 1.5.3). In order to determine the mitochondrial genes spanned by each *Numt*, we used BEDTools version 2.26.0 (*Quinlan &*-

*Hall, 2010*) to produce a BED file of the intersection of the BED-formatted BLAST output with the BED file output from the MITOS annotation of the final mitochondrial genome assembly (Supplemental Material 1.5.4).

## Strix varia mitochondrial genome assembly

In order to assess the divergence between *S. occidentalis* and *S. varia* across all genes of the mitochondrial genome, we constructed a complete *S. varia* mitochondrial genome assembly. We did this by utilizing available whole-genome Illumina data from two *S. varia* individuals collected outside of the zone of contact of *S. varia* and *S. o. caurina* (*Haig et al.*, 2004). The main set of *S. varia* whole-genome Illumina data originated from sequencing of a tissue sample collected in Hamilton County, Ohio, United States of America (CNHM<USA-OH>:ORNITH:B41533; Table 1), hereafter "CMCB41533". The paired-end Illumina sequence data was from a genomic library constructed, sequenced, and the data processed as described in *Hanna et al.* (2017). The raw sequences are available from NCBI (SRA run accessions SRR5428115, SRR5428116, and SRR5428117).

The second *S. varia* individual was from Marion County, Indiana, United States of America (CAS:ORN:95964; Table 1), hereafter "CAS95964". Sequence data from this individual informed the assembly process, but none of these data are included in the final *S. varia* mitochondrial genome assembly (Supplemental Material 1.6.1). The raw sequences are available from NCBI (SRA run accession SRR6026668). We performed adapter and quality trimming of these sequence data using Trimmomatic version 0.30 (*Bolger, Lohse & Usadel, 2014*) (Supplemental Material 1.6.2). For use in only the SOAPdenovo2 assembly, we trimmed the sequences using a different set of parameters and performed error-correction of the sequences using SOAPec version 2.01 (*Luo et al., 2012*) (Supplemental Material 1.6.3).

We constructed the complete *S. varia* mitochondrial genome of sample CMCB41533 by building a succession of assemblies that contributed information to the final assembly from which we extracted the gene sequences. We used partial mitochondrial assemblies of sample CAS95964 to inform the assembly process, but, as we had more sequence data for sample CMCB41533, we chose to only produce a final genome assembly for this sample to compare with that of *S. o. caurina*.

We used two contigs (ContigInput1 and ContigInput2) as the starting material for our final CMCB41533 *S. varia* assembly. In order to generate ContigInput1, we used bwa version 0.7.13-r1126 to align all of the trimmed CMCB41533 paired read 1 and 2 sequences to a reference sequence that included the draft *S. o. caurina* whole nuclear genome along with our final mitochondrial genome assembly (Supplemental Material 1.9.1). We then merged the paired-end and unpaired read alignments, sorted the reads, and marked duplicate reads using Picard version 2.2.4 (Supplemental Material 1.9.2).

We filtered the alignment file to only retain alignments to the final mitochondrial genome assembly using Samtools version 1.3 with HTSlib 1.3.1 (*Li et al.*, 2009; *Li et al.*, 2015). We then used Samtools and GAWK version 4.0.1 to filter out duplicate reads, low quality alignments, secondary alignments, and alignments where both reads of a pair did not align to the mitochondrial assembly (Supplemental Material 1.9.2–1.9.3). We next visualized

the alignment across the reference sequence in Geneious version 9.1.4 and generated a consensus sequence from the alignment (Supplemental Material 1.9.4). We extracted three sequences from this consensus sequence based on the *S. o. caurina* mitochondrial genome annotations and then used these extracted sequences as three separate seed contigs in an assembly using PRICE version 1.2 (Supplemental Material 1.9.5). This run produced one contig (ContigInput1) of length 9,690 nt after 16 cycles.

The series of assemblies that resulted in ContigInput2, an input to our final *S. varia* assembly, involved first using SOAPdenovo2 version 2.04 to assemble all of the trimmed, error-corrected CAS95964 sequences (Supplemental Material 1.10.1). We extended the output 15,019 nt contig using PRICE version 1.2 (Supplemental Material 1.10.2). After seven cycles, this run produced an assembly of one contig of length 16,652 nt, which included the sequence for *tRNA*<sup>Phe</sup> through *tRNA*<sup>Thr</sup> and part of CR1. We used this CAS95964 contig to seed a more complete assembly using PRICE version 1.2 with the larger CMCB41533 Illumina sequence dataset (Supplemental Material 1.11.1). After four cycles, this assembly produced one contig (ContigInput2) of length 17,073 nt.

We performed a final assembly using PRICE version 1.2 and the 9,690 nt ContigInput1 and the 17,073 nt ContigInput2 as the initial contigs (Supplemental Material 1.12.1). After two cycles, this assembly produced one contig of length 19,589 nt. We then used Sanger sequencing to confirm the sequences of CR1 and CR2.

We PCR-amplified CR1 with primers cytb-F1 and 17122R (Table 2), which primed in *cyt b* and *ND6*, respectively (Supplemental Material 1.12.2). We then sequenced the fragment using the original external primers as well as the internal primers CR1-F1, CR1-F1-RC, CR1-R2, CR1-R2-RC, and N1 (*Barrowclough*, *Gutierrez & Groth*, 1999) (Table 2). We PCR-amplified CR2 with primers ND6-ext1F and 12S-ext1R (Table 2), which primed in *ND6* and 12S, respectively (Supplemental Material 1.12.3). We then sequenced the PCR-amplified fragment using the original external primers as well as the internal primers final-CR2F, 18547F, 19088R, and 19088R-RC (Table 2). We performed all sequencing using BigDye terminator chemistry (Applied Biosystems, Foster City, CA, USA) on an ABI 3130xl automated sequencer (Applied Biosystems, Foster City, CA, USA).

We edited the sequences using Geneious version 9.1.4 and then used the Geneious *de novo* assembler and mapper to assemble the sequences and then align them to the 19,589 nt preliminary mitochondrial genome assembly. These Sanger-derived sequences confirmed that the preliminary assembly was inaccurate in the control regions and reduced the total length to a final size of 18,975 nt. We annotated the assembly using the MITOS WebServer version 605 (Supplemental Material 1.12.4) followed by manual inspection of the coding loci and comparison with predicted open reading frames and sequences from *Gallus gallus* (GenBank Accessions NC\_001323 (*Desjardins & Morais*, 1990) and AB086102.1 (*Wada et al.*, 2004)) in Geneious version 9.1.4. We annotated the repetitive regions using the web version of Tandem Repeats Finder version 4.09 (*Benson*, 1999; *Benson*, 2016) (Supplemental Material 1.4.2). We used bioawk version 1.0 (*Li*, 2013b) and GAWK version 4.0.1 to find goose hairpin sequences in CR1 and CR2 (Supplemental Material 1.4.3).

## Comparison of Strix occidentalis and Strix varia mitochondrial genes

In order to compare mitochondrial gene sequences of *S. occidentalis* and *S. varia*, we extracted the nucleotide sequence for all non-tRNA genes (stop codons excluded) from our final *S. o. caurina* and *S. varia* assemblies. We aligned them using MAFFT version 7.305b (*Katoh et al.*, 2002; *Katoh & Standley*, 2013; *Katoh*, 2016) (Supplemental Material 1.13.1). We verified the alignments by eye and then used trimAl version 1.4.rev15 (*Capella-Gutiérrez, Silla-Martínez & Gabaldón, 2009; Capella-Gutiérrez & Gabaldón, 2013*) to convert the alignments to MEGA format (*Kumar, Tamura & Nei, 1994; Kumar, Stecher & Tamura, 2016*) (Supplemental Material 1.13.2). We then used MEGA version 7.0.18 (*Kumar, Stecher & Tamura, 2016*) to calculate the *p*-distance (Supplemental Material 1.13.3) and the corrected pairwise distance (*Tamura & Nei, 1993*) (Supplemental Material 1.13.4) between *S. o. caurina* and *S. varia* for each gene. We calculated a weighted average pairwise distance across all of the genes (Supplemental Material 1.13.5).

## Avian mitochondrial gene order comparisons

We downloaded the mitochondrial genome sequences of Gallus gallus (GenBank Accession NC\_001323.1) (Desjardins & Morais, 1990), Melopsittacus undulatus (GenBank Accession NC\_009134.1) (Guan, Xu & Smith, 2016), Falco peregrinus (GenBank Accession NC\_000878.1) (Mindell et al., 1997; Mindell, Sorenson & Dimcheff, 1998a; Mindell et al., 1999), Bubo bubo (GenBank Accession AB918148.1) (Hengjiu et al., 2016), Ninox novaeseelandiae (GenBank Accession AY309457.1) (Harrison et al., 2004), Tyto alba (GenBank Accession EU410491.1) (Pratt et al., 2009), Strix leptogrammica (GenBank Accession KC953095.1) (Liu, Zhou & Gu, 2014), Glaucidium brodiei (GenBank Accession KP684122.1) (Sun et al., 2016), and Asio flammeus (GenBank Accession KP889214.1) (Zhang et al., 2016), which were all submitted as complete genomes apart from Tyto alba, which was submitted as a partial genome. The Gallus gallus mitochondrion represented the ancestral avian order (Designations & Morais, 1990; Mindell, Sorenson & Dimcheff, 1998a; Haddrath & Baker, 2001; Gibb et al., 2007). The mitochondrial gene order of Falco peregrinus was illustrative of the novel gene order first described by Mindell, Sorenson & Dimcheff (1998a) with a remnant CR2 (Gibb et al., 2007) while the mitochondrial gene order of Melopsittacus undulatus exemplified an intact, duplicated control region first described in Psittaciformes by Eberhard, Wright & Bermingham (2001). We visualized the mitochondrial genome sequences and the accompanying annotations using Geneious version 9.1.4. For a coarse assessment of gene similarity, we next used the Geneious version 9.1.4 implementation of MUSCLE version 3.8.425 in order to align all of the owl (Aves: Strigiformes) mitochondrial genomes as well as to align the S. leptogrammica mitochondrial genome with our S. o. caurina and S. varia assemblies.

#### RESULTS

We deposited the complete mitochondrial genome sequences of *Strix occidentalis caurina* sample CAS:ORN:98821 and *Strix varia* sample CNHM<USA-OH>:ORNITH: B41533 as NCBI GenBank Accessions MF431746 and MF431745, respectively. The lengths of the final *S. o. caurina* and *S. varia* mitochondrial genome assemblies were 19,889 nt and 18,975 nt,

Figure 1 Ancestral avian mitochondrial gene order surrounding the control region compared with that of *Strix occidentalis caurina* and *Strix varia*. The Chicken panel displays the gene order of *Gallus gallus*, which is the presumed ancestral avian gene order. The Spotted Owl panel depicts the gene order of *Strix occidentalis caurina* and the Barred Owl panel depicts the gene order of *Strix varia*. All rRNAs, tRNAs, and protein-coding genes outside of the displayed region exhibit the same order in all of these mitochondrial genomes. "CR" denotes the control region with "CR1" and "CR2" referring to control regions 1 and 2, respectively. We added 100 nucleotides to each of the tRNAs to improve visualization. Apart from the tRNAs, the annotations are to scale relative to each other with the numbers at the top of the figure denoting nucleotides. The orders of the genes outside of the region depicted in this figure are the same in the chicken, spotted owl, and barred owl.

respectively. As for all typical avian mitochondrial genomes, they are circular and code for two rRNAs, 22 tRNAs, and 13 polypeptides (Figs. S1 and S2). The annotations produced by MITOS identified a 1 nt gap that split *ND*3, which is consistent with the untranslated nucleotide and translational frameshift seen in *ND*3 in some other bird species (*Mindell, Sorenson & Dimcheff, 1998b*), including owls (Strigiformes) (*Fuchs et al., 2008*).

Both the *S. o. caurina* and *S. varia* mitochondrial genomes contain a duplicated control region (Fig. 1). In both genomes, CR1 and CR2 each include a C-rich sequence near the 5' end, the goose hairpin (*Quinn & Wilson*, 1993), which is identical across the two species and across CR1 and CR2. The *S. o. caurina* CR1 contains a 70 nt motif repeated 6.8 times near the 3' end while CR2 includes two sets of tandem repeats near the 3' end of the region, a 70 nt motif repeated four times followed by 9.5 repetitions of a 78 nt motif (Table 3).

The *S. o. caurina* CR1 and CR2 share a conserved central block of 1,222 nt with only two mismatches between CR1 and CR2 (Fig. 2). This conserved block includes 202 nt of the 5' portion of the repetitive regions. The *S. varia* CR1 and CR2 share a conserved 1,041 nt central sequence stretch containing five mismatches. In CR1, this conserved block begins in the 3' 57 nt of the CR1 repetitive region, but in CR2 it does not extend into the repetitive region. The 5'and 3' regions surrounding the conserved central blocks of the control regions in both *S. o. caurina* and *S. varia* are more divergent from each other.

We obtained an alignment (88.37% identity) of 1,429 nt from the 5' ends of the *S. o. caurina* and *S. varia* CR1 sequences, but it included fifteen gaps (Fig. 3). In contrast, the more 3' repetitive sections of the *S. o. caurina* and *S. varia* CR1 sequences yielded an uninformative alignment with numerous, long gap regions. Similarly to CR1, the 5' ends of the *S. o. caurina* and *S. varia* CR2 sequences aligned well (90.62% identity), yielding a 1,300 nt alignment that included four gaps. However, the alignment of the 3' region of the CR2 sequences was uninformative with numerous, long gaps due to conflicts between the 78 nt motif repetitive regions of the two CR2 sequences. We found no evidence of mitochondrial pseudogenes in the control region sequences of either *S. o. caurina* or *S. varia*.

Across all of the 35 genes that were present in the previous, incomplete *S. o. caurina* assembly that was produced as a byproduct of the assembly of the *S. o. caurina* whole

Table 3 Tandem repeat annotations. This summarizes the repetitive regions of the northern spotted owl (*Strix occidentalis caurina* or *S. o. caurina*) and barred owl (*S. varia*) mitochondrial genomes annotated by Tandem Repeats Finder. "Period size" refers to the size of the repeated motif. "Copy number" refers to the number of copies of the repeat in the region. "Consensus size" is the length of the consensus sequence summarizing all copies of the repeat, which may or may not be different from the period size. "Percent matches" refers to the percentage of nucleotides that match between adjacent copies of the repeat. "Percent indels" refers to the percentage of indels between adjacent copies of the repeat. We present the percent composition of each of the four nucleotides in the repetitive region. We have included the genomic regions that intersect each repetitive span in the "Region" column. "CR1" and "CR2" refer to control region 1 and control region 2, respectively.

| Taxon         | Coordinates<br>(nt) | Region | Period<br>size<br>(nt) | Copy<br>number | Consensus size (nt) | Percent<br>matches<br>(%) | Percent indels (%) | A<br>(%) | C<br>(%) | G<br>(%) | T<br>(%) |
|---------------|---------------------|--------|------------------------|----------------|---------------------|---------------------------|--------------------|----------|----------|----------|----------|
| S. o. caurina | 10,267–10,309       | ND4    | 18                     | 2.3            | 19                  | 84                        | 4                  | 25       | 46       | 0        | 27       |
| S. o. caurina | 15,066–15,162       | CR1    | 22                     | 4.3            | 22                  | 70                        | 7                  | 37       | 27       | 6        | 28       |
| S. o. caurina | 15,169–15,311       | CR1    | 67                     | 2.1            | 67                  | 83                        | 8                  | 40       | 31       | 6        | 21       |
| S. o. caurina | 16,243–16,715       | CR1    | 70                     | 6.8            | 70                  | 98                        | 1                  | 39       | 21       | 4        | 33       |
| S. o. caurina | 16,245-16,715       | CR1    | 139                    | 3.4            | 139                 | 99                        | 0                  | 39       | 22       | 4        | 33       |
| S. o. caurina | 16,403–16,515       | CR1    | 37                     | 3.2            | 37                  | 61                        | 27                 | 40       | 23       | 3        | 32       |
| S. o. caurina | 17,679–17,795       | CR2    | 44                     | 2.6            | 45                  | 87                        | 4                  | 43       | 30       | 4        | 21       |
| S. o. caurina | 17,719–17,795       | CR2    | 22                     | 3.5            | 22                  | 89                        | 0                  | 45       | 31       | 3        | 19       |
| S. o. caurina | 18,798–19,076       | CR2    | 70                     | 4.0            | 70                  | 99                        | 0                  | 39       | 21       | 4        | 34       |
| S. o. caurina | 18,800-19,076       | CR2    | 139                    | 2.0            | 139                 | 100                       | 0                  | 39       | 21       | 4        | 34       |
| S. o. caurina | 18,958-19,070       | CR2    | 37                     | 3.2            | 37                  | 61                        | 27                 | 40       | 23       | 3        | 32       |
| S. o. caurina | 19,110-19,853       | CR2    | 78                     | 9.5            | 78                  | 99                        | 0                  | 41       | 15       | 15       | 27       |
| S. varia      | 15,126–15,209       | CR1    | 22                     | 3.8            | 22                  | 82                        | 4                  | 36       | 27       | 4        | 30       |
| S. varia      | 15,193–15,340       | CR1    | 67                     | 2.2            | 68                  | 83                        | 1                  | 37       | 32       | 8        | 22       |
| S. varia      | 17,384–17,482       | CR2    | 22                     | 4.4            | 23                  | 87                        | 5                  | 41       | 34       | 5        | 19       |
| S. varia      | 18,548–18,951       | CR2    | 78                     | 5.2            | 77                  | 93                        | 2                  | 40       | 17       | 15       | 26       |

nuclear genome (*Hanna et al.*, 2017), we only found one mismatch with our complete assembly, which occurred between the two *ND1* sequences. This assembly improves upon the previous version by providing the complete sequences of *ND6*, *tRNA*<sup>Pro</sup>, and the two control regions.

The *S. o. caurina* CR1 is 2,021 nt in length and the *S. varia* CR1 is 1,686 nt long. In both species, the 5' end of CR1 borders  $tRNA^{Thr}$  and the 3' end is adjacent to  $tRNA^{Pro}$ , then ND6, and then  $tRNA^{Glu}$  (Fig. 1). The initial 1,104 nt of the *S. o. caurina* CR1 are identical to a *S. o. caurina* partial control region sequence (GenBank Accession AY833630.1) (*Barrowclough et al.*, 2005). All of the top 100 matches of the BLASTN searches of the *S. o. caurina* CR1 to NCBI-nt were to either *S. occidentalis* or *S. varia* control region sequences deposited by other researchers, as we expected.

CR2 follows *tRNA*<sup>Glu</sup> and is 2,319 nt in length in *S. o. caurina* and 1,719 nt long in *S. varia*. The initial 549 nt of the *S. o. caurina* CR2 matches the beginning of the D-loop sequence of an annotated complete genome of a *Bubo bubo* mitochondrion (GenBank Accession AB918148.1) (*Hengjiu et al., 2016*). One of the top 100 matches of the BLASTN searches of the *S. o. caurina* CR2 to NCBI-nt, which had the highest total score (2,177) and query coverage (96% versus 36–41% for the other matches) of the top 100 matches, was to a *S. uralensis* control region sequence (GenBank Accession AB743794.1)

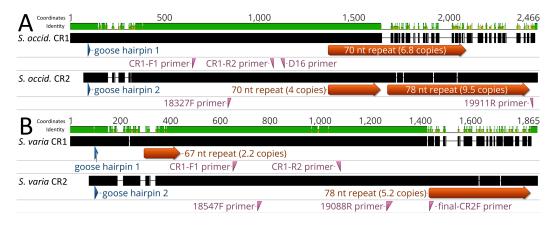

Figure 2 Alignment of control regions 1 and 2 within *Strix occidentalis caurina* and *Strix varia*. (A) depicts an alignment of the *Strix occidentalis caurina* control regions 1 and 2. (B) displays an alignment of the *Strix varia* control regions 1 and 2. The numerical coordinates at the top of each panel correspond to the coordinates of the alignment. Black rectangles for each control region denote continuous sequence, whereas intervening horizontal lines denote gaps in the alignment. The sequence identity rectangle is green at full height when there is agreement between the sequences, yellow at less than full height when the sequences disagree, and flat in gap regions. The location of the goose hairpin sequence in each control region is annotated in blue. The alignment locations of the primers we developed to amplify control regions 1 and 2 as well as the D16 primer used by *Barrowclough*, *Gutierrez & Groth (1999)* to amplify a portion of control region 1 are annotated in reddish purple.

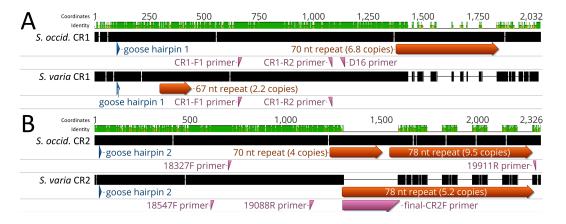

Figure 3 Alignment of Strix occidentalis caurina control regions 1 and 2 with those of Strix varia. (A) depicts an alignment of the Strix occidentalis caurina control region 1 with that of Strix varia. (B) displays an alignment of the Strix occidentalis caurina control region 2 with that of Strix varia. The numerical coordinates at the top of each panel correspond to the coordinates of the alignment. Black rectangles for each control region denote continuous sequence, whereas intervening horizontal lines denote gaps in the alignment. The sequence identity rectangle is green at full height when there is agreement between the sequences, yellow at less than full height when the sequences disagree, and flat in gap regions. The location of the goose hairpin sequence in each control region is annotated in blue. The alignment locations of the primers we developed to amplify control regions 1 and 2 as well as the D16 primer used by Barrowclough, Gutierrez & Groth (1999) to amplify a portion of control region 1 are annotated in reddish purple. The annotation of primer final-CR2F is elongated as it is situated across a gap region in the alignment.

(*Omote et al., 2013*). The majority of the primers used by *Omote et al. (2013)* to PCR-amplify the control region in *S. uralensis* align within and around the *S. o. caurina* CR2. Four of the control-region-specific primers align to the middle of CR2 in our *S. o. caurina* sequence, which is identical to the middle of the *S. o. caurina* CR1 sequence. Perhaps most crucially, the primer L16728 aligns in the forward direction in *tRNA* <sup>Glu</sup> such that it would amplify CR2, if present in the species.

As we mentioned in the methodology, our PCR-amplification of the S. o. caurina CR1 using primers that spanned from cyt b to ND6 yielded two products approximately 2,250 and 3,500 nt in length (Fig. S3). The sequences of these fragments were identical in the cyt b and ND6 portions as well as in the adjacent CR1 sections except when they entered the repetitive region at the 3' end of CR1. We were only able to obtain sequence spanning the entirety of this repetitive region in the 2,250 nt fragment. This was largely due to the fact that the 3,500 nt fragment, in addition to the 70 nt motif repetitive section observed in the sequence of the 2,250 nt fragment, contained another repetitive region on the  $tRNA^{Pro}$ side of the 70 nt motif region with at least 13.1 copies of a 67 nt motif. We did not find any copies of tRNA<sup>Pro</sup> or ND6 in the S. o. caurina nuclear genome, but we did find nuclear copies of cyt b and tRNA<sup>Thr</sup>. With ND6 absent from the nuclear genome, PCR-amplification using primers in cyt b and ND6 should only generate mitochondrial genome fragments. Additionally, the cyt b and tRNA<sup>Thr</sup> sequence in both the 2,250 nt and 3,500 nt fragments did not match the nuclear genome copies of these genes. In summary, we believe that both of these fragments were mitochondrial in origin and this evidence suggests that at least two different versions of the mitochondrial genome were present in this S. o. caurina individual.

The annotations of the mitochondrial genome sequences of the owls (Aves: Strigiformes) Tyto alba, Ninox novaeseelandiae, Strix leptogrammica, Glaucidium brodiei, and Asio flammeus indicate that those owls all share the same mitochondrial gene order as Gallus gallus, the ancestral avian mitochondrial gene order (Desigrations & Morais, 1990; Mindell, Sorenson & Dimcheff, 1998a; Haddrath & Baker, 2001) (Fig. 1). Our alignment of the S. leptogrammica mitochondrial genome to the mitochondrial genomes of other owls, including our S. o. caurina and S. varia assemblies, resulted in a poor, gap-filled alignment of the genes from the second half of the S. leptogrammica cyt b sequence through ND6 to tRNA<sup>Phe</sup>. We could not obtain a reasonable alignment of the last 210 nt of the S. leptogrammica D-loop adjacent to the tRNAPhe sequence to our S. o. caurina and S. varia assemblies or to the mitochondrial genomes of any of the other Strigiformes whose sequences we examined. Additionally, alignment of the S. leptogrammica mitochondrial genome with our S. o. caurina and S. varia assemblies yielded an ND5 alignment with seven gaps and numerous mismatches (85.60% and 84.82% identity to S. o. caurina and S. varia, respectively). Together, these results suggest that the S. leptogrammica sequence potentially contains significant errors in the sequences of the genes from ND5 through ND6 to  $tRNA^{Phe}$ .

We found 29,520 nt of *Numt* sequences in the draft *S. o. caurina* nuclear genome assembly spanning nine *Numts* (Table 4). The *Numts* ranged in length from 226–19,522 nt and had an average length of 3,280 nt. The *Numts* provided evidence of nuclear copies of all

Table 4 Mitochondrion-derived nuclear pseudogenes (Numts) identified in the Strix occidentalis caurina nuclear genome sequence and statistics of the results of BLASTN searches. We indicate the mitochondrial genes that a Numt spans in the "Genes included" column. If a Numt spans more than two genes, we indicate the first and last genes that it spans as well as a gene in the middle of the Numt in order to indicate the direction that the Numt extends. The Numt additionally spans all of the intervening genes in such cases. "Start mtDNA" and "End mtDNA" indicate the mitochondrial genome assembly sequence positions and "Start Scaffold" and "End Scaffold" denote the nuclear genome assembly contig/scaffold sequence positions in the alignments of the mitochondrial genome assembly to the nuclear genome assembly. "% ID" indicates the percentage of identical matches in an alignment. "E-value" is the Expect value. "Bit score" is a log-scaled version of the alignment score. We characterized some of the Numts by examining more than one alignment and concluding that a Numt spanned across those individual alignments.

| Numt<br># | Genes<br>included                                  | Start<br>mtDNA | End<br>mtDNA | Nuclear<br>genome<br>scaffold | Start<br>scaffold | End<br>scaffold | Orientation | % ID  | E-value   | Bit<br>score | Length<br>alignment<br>(nt) | Length numt (nt) |
|-----------|----------------------------------------------------|----------------|--------------|-------------------------------|-------------------|-----------------|-------------|-------|-----------|--------------|-----------------------------|------------------|
| 1         | tRNA <sup>Phe</sup> - 12S - 16S                    | 1              | 2,225        | scaffold478                   | 47,666            | 49,858          | +           | 79.92 | 0.0       | 1,565        | 2,261                       | 19,522           |
|           | 16S                                                | 2,367          | 2,645        | scaffold478                   | 49,871            | 50,143          | +           | 87.81 | 2.16e-84  | 322          | 279                         | _                |
|           | 16S - ND2 - tRNA <sup>Asn</sup>                    | 2,706          | 5,223        | scaffold478                   | 50,161            | 52,680          | +           | 80.66 | 0.0       | 1,921        | 2,549                       | _                |
|           | $tRNA^{Asn}$ - $COI$ - $tRNA^{Ser}2$               | 5,219          | 6,932        | scaffold478                   | 57,635            | 59,328          | +           | 83.22 | 0.0       | 1,552        | 1,716                       | _                |
|           | tRNA <sup>Ser</sup> 2 - tRNA <sup>Asp</sup> - COII | 6,988          | 7,103        | scaffold478                   | 59,382            | 59,496          | +           | 87.18 | 1.41e-26  | 130          | 117                         | _                |
|           | ATP6 - ND4 - ND5                                   | 8,382          | 13,249       | scaffold478                   | 59,498            | 64,306          | +           | 80.59 | 0.0       | 3,672        | 4,893                       | _                |
|           | cyt b                                              | 14,047         | 14,733       | scaffold478                   | 44,785            | 45,459          | +           | 82.82 | 1.92e-169 | 604          | 687                         | _                |
|           | tRNA <sup>Thr</sup>                                | 14,729         | 14,878       | scaffold478                   | 46,066            | 46,222          | +           | 82.80 | 1.09e-27  | 134          | 157                         | _                |
| 2         | 16S                                                | 1,682          | 2,603        | scaffold215                   | 5,517,239         | 5,518,161       | _           | 81.97 | 0.0       | 773          | 932                         | 923              |
| 3         | tRNA <sup>Ser</sup> 2 - ATP8 - ND3_a               | 6,989          | 9,584        | scaffold215                   | 5,513,222         | 5,515,749       | _           | 79.01 | 0.0       | 1,690        | 2,615                       | 2,528            |
| 4         | $16S - tRNA^{Leu}2$                                | 2,290          | 2,788        | scaffold632                   | 1,548,886         | 1,549,372       | +           | 77.50 | 6.14e-70  | 274          | 511                         | 487              |
| 5         | ND1 - tRNA <sup>Gln</sup> - ND2                    | 2,810          | 4,646        | scaffold167                   | 11,322,764        | 11,324,590      | +           | 80.54 | 0.0       | 1,400        | 1,840                       | 2,732            |
|           | ND2 - tRNA <sup>Asn</sup> - COI                    | 4,692          | 5,597        | scaffold167                   | 11,324,598        | 11,325,495      | +           | 83.68 | 0.0       | 846          | 907                         | _                |
| 6         | tRNA <sup>Glu</sup> - ND2 - COI                    | 3,851          | 5,526        | scaffold1500                  | 35,914            | 37,582          | _           | 84.21 | 0.0       | 1,620        | 1,678                       | 1,669            |
| 7         | $ND2$ - $tRNA^{Asn}$ - $tRNA^{Tyr}$                | 4,500          | 5,348        | scaffold173                   | 750,945           | 751,785         | _           | 81.40 | 0.0       | 680          | 855                         | 841              |
| 8         | ND5                                                | 12,082         | 12,310       | scaffold143                   | 586,822           | 587,047         | +           | 81.30 | 3.83e-42  | 182          | 230                         | 226              |
| 9         | CR1                                                | 15,026         | 15,640       | scaffold294                   | 2,356,468         | 2,357,059       | _           | 83.07 | 9.17e-148 | 532          | 620                         | 592              |
|           | CR2                                                | 17,677         | 18,195       | scaffold294                   | 2,356,468         | 2,356,986       | _           | 80.87 | 9.70e-108 | 399          | 528                         | _                |

**Table 5 Divergence of** *Strix occidentalis caurina* and *Strix* varia at all protein-coding genes. This provides the number of base substitutions per site for all mitochondrial protein-coding genes and rRNAs between the mitochondrial sequences of *Strix occidentalis occidentalis* and *S. varia. P*-distance refers to an uncorrected pairwise distance while TN93 refers to the pairwise distance corrected by the Tamura-Nei 1993 model (*Tamura & Nei, 1993*).

| Gene  | Number of sites in alignment (nt) | p-distance | Distance with TN93 model |
|-------|-----------------------------------|------------|--------------------------|
| 12S   | 984                               | 5.79%      | 6.61%                    |
| 16S   | 1,589                             | 5.48%      | 6.14%                    |
| ATP6  | 681                               | 9.10%      | 11.07%                   |
| ATP8  | 165                               | 14.55%     | 20.81%                   |
| COI   | 1,548                             | 7.88%      | 9.31%                    |
| COII  | 681                               | 9.10%      | 11.23%                   |
| COIII | 783                               | 7.54%      | 8.89%                    |
| cyt_b | 1,140                             | 9.21%      | 11.35%                   |
| ND1   | 957                               | 10.66%     | 13.46%                   |
| ND2   | 1,038                             | 9.34%      | 11.60%                   |
| ND3_a | 174                               | 10.92%     | 13.96%                   |
| ND3_b | 174                               | 11.49%     | 14.86%                   |
| ND4   | 1,377                             | 10.31%     | 13.12%                   |
| ND4L  | 294                               | 11.22%     | 14.29%                   |
| ND5   | 1,818                             | 9.19%      | 11.29%                   |
| ND6   | 516                               | 9.69%      | 14.71%                   |

mitochondrial genes, except *tRNA*<sup>Pro</sup>, *ND6*, and *tRNA*<sup>Glu</sup>, the three genes between CR1 and CR2. *Numt* #9 (Table 4) aligns to both CR1 and CR2 with the alignments extending into the conserved block shared by the control regions. The portion of genome scaffold-294 aligned to CR2 for this *Numt* is 519 nt, whereas the length aligned to CR1 is 592 nt. As we could not be sure of which control region was incorporated into the nuclear genome, we have provided information for both alignments and derived the length of the *Numt* from the alignment to CR1 (Table 4).

Strix occidentalis caurina and S. varia display an average of 10.74% (8.68% uncorrected p-distance) base substitutions per site across the 2 rRNA genes and 13 polypeptide genes (the non-tRNA mitochondrial genes) (Table 5). The lowest number of base substitutions per site occurs within 16S and the highest within ATP8 (Table 5).

## **DISCUSSION**

Sequences of most mitochondrial genes can often be recovered from high-throughput short-read sequencing data if genome complexity is not too great. Algorithms using short-read data have more difficulty assembling low-complexity or repetitive regions due to an inability to span these regions. Thus, assembly of complete mitochondrial genome sequences can be more difficult when such genomes include regions of low-complexity. The sequence of the avian control region can both contain blocks of tandem repeats (*Omote et al.*, 2013) and be duplicated (*Eberhard, Wright & Bermingham, 2001; Haring et al.*, 2001). Moreover, the presence of multiple controls regions that are similar or identical, which has

been observed in snakes (*Kumazawa et al.*, 1996), can cause problems with assembly. In such situations, additional types of sequencing data that complement short-read data may be necessary in order to obtain an accurate and complete assembly of the mitochondrial genome. This proved to be the case in our study where the longer Sanger-derived sequence data were crucial in obtaining the complete sequence of the lengthy, repeat-rich control regions in *S. o. caurina* and *S. varia*. Although *Brito* (2005) and *Barrowclough et al.* (2011) inferred the presence of a duplicated control region structure in the mitochondrial genomes of at least three wood owl species, *Strix aluco*, *S. uralensis*, and *S. varia*, they did not sequence complete mitochondrial genomes. They likely deduced that a duplication was present from the appearance of multiple bands on agarose gels resulting from PCR-amplification of portions of the mitochondrial control region. Here we describe the first complete genome sequences of the mitochondrion of an owl (Aves: Strigiformes) with a duplicate control region.

The mitochondrial genomes of S. o. caurina and S. varia exhibit the novel avian gene order first described by Mindell, Sorenson & Dimcheff (1998a) for several bird orders, but not reported by them as present in the owl Otus asio. As mentioned above, this duplicated control region structure and novel gene order has previously been reported in the mitochondrial genome of S. varia (Barrowclough et al., 2011) and the congeners S. aluco and S. uralensis (Brito, 2005). The novel gene order was previously implied for S. occidentalis by the placement of primer N1 in tRNA<sup>Thr</sup> by Barrowclough, Gutierrez & Groth (1999) to PCR-amplify the control region (CR1) fragment used in their study. Hull et al. (2010) also used the Barrowclough, Gutierrez & Groth (1999) N1 primer to PCR-amplify the control region in their study of S. nebulosa, so we can infer that the S. nebulosa mitochondrion also possesses the Mindell, Sorenson & Dimcheff (1998a) novel gene order. Notably, this mitochondrial gene order was not reported as present in S. leptogrammica (Liu, Zhou & Gu, 2014). However, our alignments of this mitochondrial genome to our S. o. caurina and S. varia sequences as well as the sequences of other owl mitochondrial genomes indicated problems with the S. leptogrammica sequence from cyt b through ND6 to tRNAPhe. If we then leave aside the S. leptogrammica sequence, available evidence suggests that the novel gene order and duplicate control region structure is present across the genus Strix.

The primers developed by *Barrowclough*, *Gutierrez & Groth* (1999) to PCR-amplify a fragment of the control region (CR1) in *S. occidentalis* have been used extensively in additional genetic studies of owl species (*Haig et al.*, 2004; *Brito*, 2005; *Marthinsen et al.*, 2009; *Hull et al.*, 2010; *Barrowclough et al.*, 2011; *Hausknecht et al.*, 2014). The *Barrowclough*, *Gutierrez & Groth* (1999) control region primers D16 (the most 3' of their primers) and D20 (more 5'relative to primer D16) align to a region conserved between CR1 and CR2, although the length of the distance from the binding site of primer N1 in *tRNA*<sup>Thr</sup> to the CR2 sites of primers D16 and D20 (3,742 nt and 3,392 nt, respectively, in our *S. o. caurina* assembly) likely reduces the probability of this second primer binding site causing problems in the PCR-amplification of the CR1 fragment.

The second control region appears intact, not degraded as found in some other avian taxa (*Mindell, Sorenson & Dimcheff, 1998a*). This gene order corresponds to the "Type D Duplicate CR gene order" of *Gibb et al.* (2007) and the "Duplicate CR gene order I"

of *Eberhard & Wright (2016)*. The goose-hairpin structure is typically found near the beginning of the control region in avian mitochondria (*Marshall & Baker, 1997; Randi & Lucchini, 1998; Bensch & Härlid, 2000*) and, in agreement with what we found, it appears in the beginning of the intact, duplicated control region sequences in the genomes of *Amazona (Eberhard, Wright & Bermingham, 2001*) and additional parrot mitochondria (*Eberhard & Wright, 2016*).

The lengths of the *S. o. caurina* CR1 and CR2 (2,021 nt and 2,319 nt, respectively) and of the *S. varia* CR1 and CR2 (1,686 nt and 1,719 nt, respectively) are all shorter than the length reported for the control regions of some species in the sister genus of owls, *Bubo* (*Wink et al.*, 2009), which have lengths up to approximately 3,800 nt due to tandem repeats in the 3' end of the control region (*Omote et al.*, 2013). Similar tandem repeat blocks occur in the control regions of several other owl species in the family Strigidae (*Xiao et al.*, 2006; *Omote et al.*, 2013). The length of the tandem repeat motif unit is 78 nt in the 3'end of the control region sequences of *Bubo blakistoni*, *Bubo virginianus*, *Strix uralensis* (*Omote et al.*, 2013), and *Strix aluco* (*Xiao et al.*, 2006); 78 nt is also the length of the motif in the longest tandem repeat block in both the *S. o. caurina* and *S. varia* CR2 (Table 3).

As we previously mentioned, both *S. uralensis* and *S. aluco* exhibit a duplicated control region structure in their mitochondrial genomes (*Brito*, 2005). Neither *Omote et al.* (2013) nor *Xiao et al.* (2006) report the presence of a duplicated control region structure in either *S. uralensis* or *S. aluco*, respectively, in their discussions of the repetitive content of the control region sequences of these two species. It is not overtly clear from their methodologies which control region they sequenced. The precise primer combinations used for the PCR-amplification and sequencing of the control region of the *Bubo* species and *S. uralensis* are not provided by *Omote et al.* (2013), but mapping the primer sequences used by the researchers to our *S. o. caurina* genome suggests that, if the structure of the *S. uralensis* mitochondrial genome shares that of *S. o. caurina*, they likely sequenced CR2 in at least *S. uralensis* and in the *Bubo* species if a CR2 was present. We are unsure how placement of primers in *cyt b* and *12S*, as reported in the methodology of *Xiao et al.* (2006) could PCR-amplify a single control region sequence for *S. aluco*, given the duplicated control region structure (*Brito*, 2005).

The duplicated control region structure is unreported in Strigiformes outside of *Strix*, but we infer that it is also likely present in *Bubo* due to the positioning of primers used for PCR-amplification of the control region in previous studies (*Marthinsen et al.*, 2009; *Omote et al.*, 2013). If also present in *Bubo*, then the duplicate control region structure appears to have arisen in the common ancestor of *Strix* and *Bubo*, but a proper phylogenetic test of this hypothesis with increased taxon sampling is warranted. Further work on the structure of control region sequences in *Strix* and related taxa is needed to elucidate the pattern of evolution of this region across the Strigidae phylogeny.

Although inconclusive and warranting further investigation, our evidence for two versions of the 3' repetitive region of CR1 suggests that mitochondrial heteroplasmy is present in this *S. o. caurina* individual. Mitochondrial heteroplasmy due to tandem repeat variability in the control region has been shown to occur in other bird species (*Berg, Moum & Johansen, 1995*; *Mundy, Winchell & Woodruff, 1996*). Previous work has suggested that

the most likely mechanism by which the gain and loss of such tandem repeat elements occurs in the mitochondrial control region is that the repetitive region forms a stable, single-stranded secondary structure and there is slippage during replication (*Levinson & Gutman, 1987*; *Wilkinson & Chapman, 1991*; *Fumagalli et al., 1996*; *Faber & Stepien, 1998*). Greater numbers of repeats may improve the stability of the secondary structure (*Faber & Stepien, 1998*). Utilizing sequence from the 3' region of CR1 for population genetic study of *S. o. caurina* is not likely to be useful due to the variability (in terms of the number of copies of the tandem repeat motifs in this region) that is potentially present within a single individual.

The 29,520 nt of *Numt* sequence in the draft *S. o. caurina* nuclear genome assembly is more than triple the 8,869 nt of Numt sequence found in a Gallus gallus draft nuclear genome assembly (Pereira & Baker, 2004). The 3,280 nt average Numt size exceeds the average size in all of the eukaryotic genomes examined by Richly & Leister (2004). There are markedly fewer control region Numts in the S. o. caurina draft genome assembly than found in a Gallus gallus draft genome assembly (Pereira & Baker, 2004). We only found one control region Numt (Table 4). Indeed the longest Numt, Numt #1, extends through almost the entire mitochondrial genome sequence including from tRNAPhe through tRNA<sup>Thr</sup>, immediately adjacent to, but ending at CR1. The percentage identity of the nuclear pseudogenes with the true mitochondrial genes ranges from 77.5-87.81%, so care must be taken to insure that Numts are not PCR-amplified in place of mitochondrial gene sequences. As the control region is the mitochondrial segment that has been used most often in studies of the population genetics of Strix species (Barrowclough, Gutierrez & Groth, 1999; Haig et al., 2004; Barrowclough et al., 2005; Brito, 2005; Hull et al., 2010; Barrowclough et al., 2011), it is encouraging that only one, short Numt included CR1 or CR2 (Table 4). As long as researchers PCR-amplify sequences that span beyond the 592 nt Numt #9, they should have confidence in amplifying the true mitochondrial control regions.

The average pairwise sequence divergence between S. occidentalis and S. varia has been previously reported as 13.9% for a 524 nt section of CR1 (Haig et al., 2004). This exceeds the weighted average of 10.74% (8.68% uncorrected p-distance) that we calculated across the non-tRNA mitochondrial genes (Table 5), which is unsurprising as the control region is known to be rapidly evolving in birds (Quinn & Wilson, 1993). However, the pairwise sequence divergence between S. occidentalis and S. varia appears higher in ND3, ND4L, ND6, and ATP8 (Table 5) than in the 524 nt CR1 portion. Hull et al. (2010) found uncorrected p-distances of 13.73–13.93% for ND2 and 14.58–14.81% for the control region between S. nebulosa and S. occidentalis, Wink & Heidrich (1999) calculated uncorrected pdistances of 8.15–11.72% for cyt b sequence pairwise comparisons of six Strix species (S. aluco, S. butleri, S. nebulosa, S. rufipes, S. uralensis, and S. woodfordii). Of these six Strix species, only S. aluco x S. uralensis are known to hybridize (McCarthy, 2006), albeit in captivity (Scherzinger, 1982), and their cyt b pairwise divergence was 8.15%, the lowest of those calculated by Wink & Heidrich (1999) between Strix species. Our cyt b uncorrected p-distance value between S. o. caurin a and S. varia was 9.21%, which is also on the lower end of the range of the Wink & Heidrich (1999) Strix interspecific divergences. Overall, however, high levels of interspecific pairwise divergence of mitochondrial DNA seem to be typical for the genus *Strix*, even for species able to hybridize. We anticipate that these whole mitochondrial genome resources will be useful to those with an interest in developing new mitochondrial markers to study the genetics of *S. o. caurina*, *S. varia*, and related taxa.

#### **ACKNOWLEDGEMENTS**

We thank WildCare, San Rafael for graciously providing blood samples from Sequoia. We thank the Cincinnati Museum Center for providing a barred owl (*Strix varia*) tissue sample. We thank Laura Wilkinson for assistance with laboratory work. We generated genetic sequence data at the Center for Comparative Genomics, California Academy of Sciences.

# **ADDITIONAL INFORMATION AND DECLARATIONS**

## **Funding**

Funds provided by Michael and Katalina Simon (to John P. Dumbacher); the Louise Kellogg Fund, Museum of Vertebrate Zoology, University of California, Berkeley (to Zachary R. Hanna); and the National Science Foundation Graduate Research Fellowship (DGE 1106400 to Zachary R. Hanna) made this work possible. Any opinion, findings, and conclusions or recommendations expressed in this material are those of the authors and do not necessarily reflect the views of the National Science Foundation. This work used data produced by the Vincent J. Coates Genomics Sequencing Laboratory at the University of California, Berkeley, supported by NIH S10 Instrumentation Grants (S10 RR029668, S10 RR027303). The funders had no role in study design, data collection and analysis, decision to publish, or preparation of the manuscript.

#### **Grant Disclosures**

The following grant information was disclosed by the authors:

Louise Kellogg Fund, Museum of Vertebrate Zoology, University of California, Berkeley. National Science Foundation: DGE 1106400.

National Institutes of Health: S10 RR029668, S10 RR027303.

#### **Competing Interests**

The authors declare there are no competing interests.

#### **Author Contributions**

- Zachary R. Hanna conceived and designed the experiments, performed the experiments, analyzed the data, wrote the paper, prepared figures and/or tables, reviewed drafts of the paper.
- James B. Henderson, Anna B. Sellas and John P. Dumbacher conceived and designed the experiments, performed the experiments, analyzed the data, contributed reagents/materials/analysis tools, wrote the paper, prepared figures and/or tables, reviewed drafts of the paper.
- Jérôme Fuchs conceived and designed the experiments, performed the experiments, analyzed the data, wrote the paper, reviewed drafts of the paper.

• Rauri C.K. Bowie conceived and designed the experiments, contributed reagents/materials/analysis tools, wrote the paper, reviewed drafts of the paper.

## **DNA Deposition**

The following information was supplied regarding the deposition of DNA sequences: Complete mitochondrial genome sequence of *Strix occidentalis caurina* CAS:ORN:98821 deposited as NCBI GenBank Accession MF431746.

Complete mitochondrial genome sequence of *Strix varia* CNHM<USA-OH>:ORNITH: B41533 deposited as NCBI GenBank Accession MF431745. The raw sequences for *Strix varia* sample CAS:ORN:95964 are available from NCBI (SRA run accession SRR6026668).

## **Data Availability**

The following information was supplied regarding data availability:

BLATq deposited at Zenodo DOI: 10.5281/zenodo.61136 available at https://github.com/calacademy-research/blatq.

excerptByIDs deposited at Zenodo DOI: 10.5281/zenodo.61134 and available at https://github.com/calacademy-research/excerptByIDs.

## **Supplemental Information**

Supplemental information for this article can be found online at http://dx.doi.org/10.7717/peerj.3901#supplemental-information.

## **REFERENCES**

- Altschul SF, Gish W, Miller W, Myers EW, Lipman DJ. 1990. Basic local alignment search tool. *Journal of Molecular Biology* 215:403–410 DOI 10.1016/S0022-2836(05)80360-2.
- Barrowclough GF, Groth JG, Mertz LA, Gutiérrez RJ. 2005. Genetic structure, introgression, and a narrow hybrid zone between northern and California spotted owls (*Strix occidentalis*). *Molecular Ecology* 14:1109–1120 DOI 10.1111/j.1365-294X.2005.02465.x.
- Barrowclough GF, Groth JG, Odom KJ, Lai JE. 2011. Phylogeography of the barred owl (*Strix varia*): species limits, multiple refugia, and range expansion. *The Auk* 128:696–706 DOI 10.1525/auk.2011.11057.
- **Barrowclough GF, Gutierrez RJ, Groth JG. 1999.** Phylogeography of spotted owl (*Strix occidentalis*) populations based on mitochondrial DNA sequences: gene flow, genetic structure, and a novel biogeographic pattern. *Evolution* **53**:919–931 DOI 10.2307/2640731.
- Bensch S, Härlid A. 2000. Mitochondrial genomic rearrangements in songbirds. *Molecular Biology and Evolution* 17:107–113 DOI 10.1093/oxfordjournals.molbev.a026223.
- **Benson G. 1999.** Tandem repeats finder: a program to analyze DNA sequences. *Nucleic Acids Research* **27**:573–580 DOI 10.1093/nar/27.2.573.
- **Benson G. 2012.** Tandem repeats finder. Version 4.07b. *Available at https://tandem.bu.edu/trf/trf.html* (accessed on October 2016).
- **Benson G. 2016.** Tandem repeats finder. Version 4.09. *Available at https://tandem.bu.edu/trf/trf.html* (accessed on October 2016).

- Benson DA, Clark K, Karsch-Mizrachi I, Lipman DJ, Ostell J, Sayers EW. 2015. GenBank. *Nucleic Acids Research* **43**:D30–D35 DOI 10.1093/nar/gku1216.
- Berg T, Moum T, Johansen S. 1995. Variable numbers of simple tandem repeats make birds of the order Ciconiiformes heteroplasmic in their mitochondrial genomes. *Current Genetics* 27:257–262 DOI 10.1007/BF00326158.
- Bernt M, Donath A, Jühling F, Externbrink F, Florentz C, Fritzsch G, Pütz J, Middendorf M, Stadler PF. 2013. MITOS: improved de novo metazoan mitochondrial genome annotation. *Molecular Phylogenetics and Evolution* **69**:313–319 DOI 10.1016/j.ympev.2012.08.023.
- **Biomatters. 2016.** Geneious. Version 914. *Available at http://www.geneious.com* (accessed on 1 October 2016).
- **Bolger AM, Lohse M, Usadel B. 2014.** Trimmomatic: a flexible trimmer for Illumina sequence data. *Bioinformatics* **30**:2114–2120 DOI 10.1093/bioinformatics/btu170.
- Boratyn GM, Camacho C, Cooper PS, Coulouris G, Fong A, Ma N, Madden TL, Matten WT, McGinnis SD, Merezhuk Y, Raytselis Y, Sayers EW, Tao T, Ye J, Zaretskaya I. 2013. BLAST: a more efficient report with usability improvements. *Nucleic Acids Research* 41:W29–W33 DOI 10.1093/nar/gkt282.
- **Brito PH. 2005.** The influence of Pleistocene glacial refugia on tawny owl genetic diversity and phylogeography in western Europe. *Molecular Ecology* **14**:3077–3094 DOI 10.1111/j.1365-294X.2005.02663.x.
- Camacho C, Coulouris G, Avagyan V, Ma N, Papadopoulos J, Bealer K, Madden TL. 2009. BLAST+: architecture and applications. *BMC Bioinformatics* 10:421 DOI 10.1186/1471-2105-10-421.
- **Capella-Gutiérrez S, Gabaldón T. 2013.** trimAl. Version 1.4.rev15. *Available at https:* //github.com/scapella/trimal (accessed on 1 October 2016).
- Capella-Gutiérrez S, Silla-Martínez JM, Gabaldón T. 2009. trimAl: a tool for automated alignment trimming in large-scale phylogenetic analyses. *Bioinformatics* 25:1972–1973 DOI 10.1093/bioinformatics/btp348.
- De Wit P, Pespeni MH, Ladner JT, Barshis DJ, Seneca F, Jaris H, Therkildsen NO, Morikawa M, Palumbi SR. 2012. The simple fool's guide to population genomics via RNA-Seq: an introduction to high-throughput sequencing data analysis. *Molecular Ecology Resources* 12:1058–1067 DOI 10.1111/1755-0998.12003.
- **Desjardins P, Morais R. 1990.** Sequence and gene organization of the chicken mitochondrial genome. *Journal of Molecular Biology* **212**:599–634 DOI 10.1016/0022-2836(90)90225-B.
- **Eberhard JR, Wright TF. 2016.** Rearrangement and evolution of mitochondrial genomes in parrots. *Molecular Phylogenetics and Evolution* **94(Part A)**:34–46 DOI 10.1016/j.ympev.2015.08.011.
- **Eberhard JR, Wright TF, Bermingham E. 2001.** Duplication and concerted evolution of the mitochondrial control region in the parrot genus *Amazona*. *Molecular Biology and Evolution* **18**:1330–1342 DOI 10.1093/oxfordjournals.molbev.a003917.
- **Edgar RC. 2004.** MUSCLE: multiple sequence alignment with high accuracy and high throughput. *Nucleic Acids Research* **32**:1792–1797 DOI 10.1093/nar/gkh340.

- **Faber JE, Stepien CA. 1998.** Tandemly repeated sequences in the mitochondrial DNA control region and phylogeography of the pike-perches *Stizostedion*. *Molecular Phylogenetics and Evolution* **10**:310–322 DOI 10.1006/mpev.1998.0530.
- Free Software Foundation. 2012. GNU Awk. Version 4.0.1. *Available at https://www.gnu.org/software/gawk* (accessed on 1 October 2016).
- **Free Software Foundation. 2014.** GNU Grep. Version 2.16. *Available at https://www.gnu.org/software/grep* (accessed on 1 October 2016).
- Fuchs J, Pons J-M, Goodman SM, Bretagnolle V, Melo M, Bowie RC, Currie D, Safford R, Virani MZ, Thomsett S, Hija A, Cruaud C, Pasquet E. 2008. Tracing the colonization history of the Indian Ocean scops-owls (Strigiformes: *Otus*) with further insight into the spatio-temporal origin of the Malagasy avifauna. *BMC Evolutionary Biology* 8:197 DOI 10.1186/1471-2148-8-197.
- Fumagalli L, Taberlet P, Favre L, Hausser J. 1996. Origin and evolution of homologous repeated sequences in the mitochondrial DNA control region of shrews. *Molecular Biology and Evolution* 13:31–46 DOI 10.1093/oxfordjournals.molbev.a025568.
- **Funk WC, Mullins TD, Forsman ED, Haig SM. 2007.** Microsatellite loci for distinguishing spotted owls (*Strix occidentalis*), barred owls (*Strix varia*), and their hybrids. *Molecular Ecology Notes* **7**:284–286 DOI 10.1111/j.1471-8286.2006.01581.x.
- **Gibb GC, Kardailsky O, Kimball RT, Braun EL, Penny D. 2007.** Mitochondrial genomes and avian phylogeny: complex characters and resolvability without explosive radiations. *Molecular Biology and Evolution* **24**:269–280 DOI 10.1093/molbev/msl158.
- **Guan X, Xu J, Smith EJ. 2016.** The complete mitochondrial genome sequence of the budgerigar, *Melopsittacus undulatus*. *Mitochondrial DNA Part A* **27**:401–402 DOI 10.3109/19401736.2014.898277.
- **Haddrath O, Baker AJ. 2001.** Complete mitochondrial DNA geonome sequences of extinct birds: ratite phylogenetics and the vicariance biogeography hypothesis. *Proceedings of the Royal Society of London B: Biological Sciences* **268**:939–945 DOI 10.1098/rspb.2001.1587.
- Haig SM, Mullins TD, Forsman ED. 2004. Subspecific relationships and genetic structure in the spotted owl. *Conservation Genetics* 5:683–705

  DOI 10.1007/s10592-004-1864-y.
- Haig SM, Mullins TD, Forsman ED, Trail PW, Wennerberg L. 2004. Genetic identification of spotted owls, barred owls, and their hybrids: legal implications of hybrid identity. *Conservation Biology* **18**:1347–1357 DOI 10.1111/j.1523-1739.2004.00206.x.
- Hanna ZR, Henderson JB, Wall JD, Emerling CA, Fuchs J, Runckel C, Mindell DP, Bowie RCK, DeRisi JL, Dumbacher JP. 2017. Northern spotted owl (*Strix occidentalis caurina*) genome: divergence with the barred owl (*Strix varia*) and characterization of light-associated genes. *Genome Biology and Evolution* Epub ahead of print Aug 23 2017 DOI 10.1093/gbe/evx158.
- Haring E, Kruckenhauser L, Gamauf A, Riesing MJ, Pinsker W. 2001. The complete sequence of the mitochondrial genome of *Buteo buteo* (Aves, Accipitridae) indicates an early split in the phylogeny of raptors. *Molecular Biology and Evolution* 18:1892–1904 DOI 10.1093/oxfordjournals.molbev.a003730.

- Harrison GL (Abby), McLenachan PA, Phillips MJ, Slack KE, Cooper A, Penny D. **2004.** Four new avian mitochondrial genomes help get to basic evolutionary questions in the Late Cretaceous. *Molecular Biology and Evolution* **21**:974–983 DOI 10.1093/molbev/msh065.
- Hausknecht R, Jacobs S, Müller J, Zink R, Frey H, Solheim R, Vrezec A, Kristin A, Mihok J, Kergalve I, Saurola P, Kuehn R. 2014. Phylogeographic analysis and genetic cluster recognition for the conservation of Ural Owls (*Strix uralensis*) in Europe. *Journal of Ornithology* 155:121–134 DOI 10.1007/s10336-013-0994-8.
- Henderson JB, Hanna ZR. 2016a. BLATq. Zenodo. Version 1.0.2 DOI 10.5281/zenodo.61136.
- **Henderson JB, Hanna ZR. 2016b.** excerptByIDs. *Zenodo*. Version 1.0.2 DOI 10.5281/zenodo.61134.
- Hengjiu T, Jianwei J, Shi Y, Zhiming Z, Laghari MY, Narejo NT, Lashari P. 2016. Complete mitochondrial genome of Eagle Owl (*Bubo bubo*, Strigiformes; Strigidae) from China. *Mitochondrial DNA Part A* 27:1455–1456 DOI 10.3109/19401736.2014.953090.
- Hull JM, Englis A, Medley JR, Jepsen EP, Duncan JR, Ernest HB, Keane JJ. 2014. A new subspecies of great gray owl (*Strix nebulosa*) in the Sierra Nevada of California, USA. *Journal of Raptor Research* 48:68–77 DOI 10.3356/JRR-13-35.1.
- Hull JM, Keane JJ, Savage WK, Godwin SA, Shafer JA, Jepsen EP, Gerhardt R, Stermer C, Ernest HB. 2010. Range-wide genetic differentiation among North American great gray owls (*Strix nebulosa*) reveals a distinct lineage restricted to the Sierra Nevada, California. *Molecular Phylogenetics and Evolution* 56:212–221 DOI 10.1016/j.ympev.2010.02.027.
- Johnson M, Zaretskaya I, Raytselis Y, Merezhuk Y, McGinnis S, Madden TL. 2008. NCBI BLAST: a better web interface. *Nucleic Acids Research* 36:W5–W9 DOI 10.1093/nar/gkn201.
- **Katoh K. 2016.** MAFFT: a multiple sequence alignment program. Version 7.305b. *Available at http://mafft.cbrc.jp/alignment/software* (accessed on 1 October 2016).
- **Katoh K, Misawa K, Kuma K, Miyata T. 2002.** MAFFT: a novel method for rapid multiple sequence alignment based on fast Fourier transform. *Nucleic Acids Research* **30**:3059–3066 DOI 10.1093/nar/gkf436.
- **Katoh K, Standley DM. 2013.** MAFFT multiple sequence alignment software version 7: improvements in performance and usability. *Molecular Biology and Evolution* **30:**772–780 DOI 10.1093/molbev/mst010.
- Kearse M, Moir R, Wilson A, Stones-Havas S, Cheung M, Sturrock S, Buxton S, Cooper A, Markowitz S, Duran C, Thierer T, Ashton B, Meintjes P, Drummond A. 2012. Geneious basic: an integrated and extendable desktop software platform for the organization and analysis of sequence data. *Bioinformatics* 28:1647–1649 DOI 10.1093/bioinformatics/bts199.
- **Kelly EG, Forsman ED. 2004.** Recent records of hybridization between barred owls (*Strix varia*) and Northern Spotted Owelkls. *The Auk* **121**:806–810 DOI 10.1642/0004-8038(2004)121[0806:RROHBB]2.0.CO;2.

- **Kent WJ. 2002.** BLAT—the BLAST-like alignment tool. *Genome Research* **12**:656–664 DOI 10.1101/gr.229202.
- **Kent WJ. 2012.** BLAT—the BLAST-like alignment tool. Version 35. *Available at https:* //users.soe.ucsc.edu/~kent (accessed on 1 October 2016).
- **Krosby M, Rohwer S. 2009.** A 2000 Km genetic wake yields evidence for northern glacial refugia and hybrid zone movement in a pair of songbirds. *Proceedings of the Royal Society B: Biological Sciences* **276**:615–621 DOI 10.1098/rspb.2008.1310.
- Kumar S, Stecher G, Tamura K. 2016. *Molecular Biology and Evolution* 33:1870–1874 DOI 10.1093/molbev/msw054.
- **Kumar S, Tamura K, Nei M. 1994.** MEGA: molecular evolutionary genetics analysis software for microcomputers. *Computer Applications in the Biosciences: CABIOS* **10**:189–191 DOI 10.1093/bioinformatics/10.2.189.
- **Kumazawa Y, Ota H, Nishida M, Ozawa T. 1996.** Gene rearrangements in snake mitochondrial genomes: highly concerted evolution of control-region-like sequences duplicated and inserted into a tRNA gene cluster. *Molecular Biology and Evolution* **13**:1242–1254 DOI 10.1093/oxfordjournals.molbev.a025690.
- **Levinson G, Gutman GA. 1987.** Slipped-strand mispairing: a major mechanism for DNA sequence evolution. *Molecular Biology and Evolution* **4**:203–221.
- **Li H. 2013a.** Aligning sequence reads, clone sequences and assembly contigs with BWA-MEM. ArXiv preprint. arXiv:1303.3997.
- **Li H. 2013b.** bioawk. Version 1.0. *Available at https://github.com/lh3/bioawk* (accessed on 01 October 2016).
- **Li H, Handsaker B, Marshall J, Danecek P. 2015.** Samtools. Version 1.3 with HTSlib 1.3.1. *Available at http://www.htslib.org* (accessed on 01 October 2016).
- Li H, Handsaker B, Wysoker A, Fennell T, Ruan J, Homer N, Marth G, Abecasis G, Durbin R, Subgroup 1000 Genome Project Data Processing. 2009. The sequence alignment/map format and SAMtools. *Bioinformatics* 25:2078–2079 DOI 10.1093/bioinformatics/btp352.
- **Liu G, Zhou L, Gu C. 2014.** The complete mitochondrial genome of Brown wood owl *Strix leptogrammica* (Strigiformes: Strigidae). *Mitochondrial DNA* **25**:370–371 DOI 10.3109/19401736.2013.803540.
- **Lopez JV, Yuhki N, Masuda R, Modi W, O'Brien SJ. 1994.** *Numt*, a recent transfer and tandem amplification of mitochondrial DNA to the nuclear genome of the domestic cat. *Journal of Molecular Evolution* **39**:174–190.
- Luo R, Liu B, Xie Y, Li Z, Huang W, Yuan J, He G, Chen Y, Pan Q, Liu Y, Tang J, Wu G, Zhang H, Shi Y, Liu Y, Yu C, Wang B, Lu Y, Han C, Cheung DW, Yiu S-M, Peng S, Xiaoqian Z, Liu G, Liao X, Li Y, Yang H, Wang J, Lam T-W, Wang J. 2012. SOAPdenovo2: an empirically improved memory-efficient short-read de novo assembler. *GigaScience* 1:1–6 DOI 10.1186/2047-217X-1-18.
- Marshall HD, Baker AJ. 1997. Structural conservation and variation in the mitochondrial control region of fringilline finches (*Fringilla* spp.) and the greenfinch (*Carduelis chloris*). *Molecular Biology and Evolution* 14:173–184 DOI 10.1093/oxfordjournals.molbev.a025750.

- Marthinsen G, Wennerberg L, Solheim R, Lifjeld JT. 2009. No phylogeographic structure in the circumpolar snowy owl (*Bubo scandiacus*). *Conservation Genetics* 10:923–933 DOI 10.1007/s10592-008-9581-6.
- **Mazur KM, James PC. 2000.** Barred Owl (*Strix varia*). In: Poole A, ed. *The birds of North America online*. Ithaca: Cornell Lab of Ornithology.
- **McCarthy EM. 2006.** *Handbook of avian hybrids of the world.* New York: Oxford University Press.
- Mindell DP, Sorenson MD, Dimcheff DE. 1998a. Multiple independent origins of mitochondrial gene order in birds. *Proceedings of the National Academy of Sciences of the United States of America* 95:10693–10697 DOI 10.1073/pnas.95.18.10693.
- Mindell DP, Sorenson MD, Dimcheff DE. 1998b. An extra nucleotide is not translated in mitochondrial ND3 of some birds and turtles. *Molecular Biology and Evolution* 15:1568–1571 DOI 10.1093/oxfordjournals.molbev.a025884.
- Mindell DP, Sorenson MD, Dimcheff DE, Hasegawa M, Ast JC, Yuri T. 1999. Interordinal relationships of birds and other reptiles based on whole mitochondrial genomes. *Systematic Biology* 48:138–152 DOI 10.1080/106351599260490.
- Mindell DP, Sorenson MD, Huddleston CJ, Miranda HC, Knight A, Sawchuk SJ, Yuri T. 1997. Phylogenetic Relationships among and within Select Avian Orders Based on Mitochondrial DNA. In: *Avian Molecular Evolution and Systematics*. San Diego: Academic Press, 211–245.
- Morgulis A, Coulouris G, Raytselis Y, Madden TL, Agarwala R, Schäffer AA. 2008. Database indexing for production MegaBLAST searches. *Bioinformatics* 24:1757–1764 DOI 10.1093/bioinformatics/btn322.
- **Mundy NI, Winchell CS, Woodruff DS. 1996.** Tandem repeats and heteroplasmy in the mitochondrial DNA control region of the loggerhead shrike (*Lanius ludovicianus*). *Journal of Heredity* **87**:21–26 DOI 10.1093/oxfordjournals.jhered.a022948.
- NCBI Resource Coordinators. 2015. Database resources of the National Center for Biotechnology Information. *Nucleic Acids Research* 43:D6–D17 DOI 10.1093/nar/gku1130.
- Omote K, Nishida C, Dick MH, Masuda R. 2013. Limited phylogenetic distribution of a long tandem-repeat cluster in the mitochondrial control region in *Bubo* (Aves, Strigidae) and cluster variation in Blakiston's fish owl (*Bubo blakistoni*). *Molecular Phylogenetics and Evolution* 66:889–897 DOI 10.1016/j.ympev.2012.11.015.
- **Pereira SL, Baker AJ. 2004.** Low number of mitochondrial pseudogenes in the chicken (*Gallus gallus*) nuclear genome: implications for molecular inference of population history and phylogenetics. *BMC Evolutionary Biology* **4**:17 DOI 10.1186/1471-2148-4-17.
- Pratt RC, Gibb GC, Morgan-Richards M, Phillips MJ, Hendy MD, Penny D. 2009. Toward resolving deep neoaves phylogeny: data, signal enhancement, and priors. *Molecular Biology and Evolution* 26:313–326 DOI 10.1093/molbev/msn248.
- **Quinlan AR, Hall IM. 2010.** BEDTools: a flexible suite of utilities for comparing genomic features. *Bioinformatics* **26**:841–842 DOI 10.1093/bioinformatics/btq033.

- **Quinn TW, Wilson AC. 1993.** Sequence evolution in and around the mitochondrial control region in birds. *Journal of Molecular Evolution* **37**:417–425 DOI 10.1007/BF00178871.
- **Randi E, Lucchini V. 1998.** Organization and evolution of the mitochondrial DNA control region in the avian genus *Alectoris. Journal of Molecular Evolution* **47**:449–462 DOI 10.1007/PL00006402.
- **Richly E, Leister D. 2004.** *NUMTs* in sequenced eukaryotic genomes. *Molecular Biology and Evolution* **21**:1081–1084 DOI 10.1093/molbev/msh110.
- **Ruby JG. 2014.** PRICE. Version 1.2. *Available at http://derisilab.ucsf.edu/software/price* (accessed on 01 October 2016).
- **Ruby JG, Bellare P, DeRisi JL. 2013.** PRICE: software for the targeted assembly of components of (Meta) genomic sequence data. *G3: Genes, Genomes, Genetics* **3**:865–880 DOI 10.1534/g3.113.005967.
- **Ruegg K. 2008.** Genetic, morphological, and ecological characterization of a hybrid zone that spans a migratory divide. *Evolution* **62**:452–466 DOI 10.1111/j.1558-5646.2007.00263.x.
- **Scherzinger W. 1982.** Beobachtungen an WaldkauzHabichtskauz-Hybriden (*Strix aluco × Strix uralensis*). *Zoologische Gärten* **53**:133–148.
- **Sorenson MD, Quinn TW. 1998.** *Numts*: a challenge for avian systematics and population biology. *The Auk* **115**:214–221 DOI 10.2307/4089130.
- Sun X, Zhou W, Sun Z, Qian L, Zhang Y, Pan T, Zhang B. 2016. The complete mitochondrial genome of *Glaucidium brodiei* (Strigiformes: Strigidae). *Mitochondrial DNA Part A* 27:2508–2509 DOI 10.3109/19401736.2015.1036252.
- **Tamura K, Nei M. 1993.** Estimation of the number of nucleotide substitutions in the control region of mitochondrial DNA in humans and chimpanzees. *Molecular Biology and Evolution* **10**:512–526.
- Wada Y, Yamada Y, Nishibori M, Yasue H. 2004. The Journal of Poultry Science 41:76–82 DOI 10.2141/jpsa.41.76.
- **Wilkinson GS, Chapman AM. 1991.** Length and sequence variation in evening bat D-loop mtDNA. *Genetics* **128**:607–617.
- Williford D, DeYoung RW, Honeycutt RL, Brennan LA, Hernández F, Heffelfinger JR, Harveson LA. 2014. Phylogeography of the Gambel's Quail (*Callipepla gambelii*) of western North America. *The Wilson Journal of Ornithology* 126:218–235 DOI 10.1676/13-111.1.
- **Wink M, El-Sayed A-A, Sauer-Gürth H, Gonzalez J. 2009.** Molecular phylogeny of owls (Strigiformes) inferred from DNA sequences of the mitochondrial cytochrome *b* and the nuclear *RAG-1* gene. *Ardea* **97**:581–591 DOI 10.5253/078.097.0425.
- **Wink M, Heidrich P. 1999.** Molecular evolution and systematics of the owls (strigiformes). In: *Owls—a guide to the owls of the world.* Sussex: Pica Press, 39–57.
- **Xiao B, Ma F, Sun Y, Li Q-W. 2006.** Comparative analysis of complete mitochondrial DNA control region of four species of strigiformes. *Acta Genetica Sinica* **33**:965–974 DOI 10.1016/S0379-4172(06)60131-5.

- **Zhang Y, Song T, Pan T, Sun X, Sun Z, Qian L, Zhang B. 2016.** Complete sequence and gene organization of the mitochondrial genome of *Asio flammeus* (Strigiformes, strigidae). *Mitochondrial DNA Part A* **27**:2665–2667 DOI 10.3109/19401736.2015.1043538.
- **Zhang Z, Schwartz S, Wagner L, Miller W. 2000.** A greedy algorithm for aligning DNA sequences. *Journal of Computational Biology* 7:203–214 DOI 10.1089/10665270050081478.
- **Zink RM. 1994.** The geography of mitochondrial DNA variation, population structure, hybridization, and species limits in the fox sparrow (*Passerella iliaca*). *Evolution* **48**:96–111 DOI 10.2307/2410006.

- 1 Supplementary Materials for:
- 2 Complete mitochondrial genome sequences of the northern spotted owl (Strix occidentalis
- 3 caurina) and the barred owl (Strix varia; Aves: Strigiformes: Strigidae) confirm the presence of a
- 4 duplicated control region

5

- 6 Zachary R. Hanna, <sup>1,2,3,4,7</sup> James B. Henderson, <sup>3,4</sup> Anna B. Sellas, <sup>4,5</sup> Jérôme Fuchs, <sup>3,6</sup> Rauri C. K.
- 7 Bowie, 1,2 John P. Dumbacher<sup>3,4</sup>

8

- 9 <sup>1</sup> Museum of Vertebrate Zoology, University of California, Berkeley, Berkeley, California,
- 10 United States of America
- <sup>2</sup> Department of Integrative Biology, University of California, Berkeley, Berkeley, California,
- 12 United States of America
- 13 Department of Ornithology & Mammalogy, California Academy of Sciences, San Francisco,
- 14 California, United States of America
- <sup>4</sup> Center for Comparative Genomics, California Academy of Sciences, San Francisco, California,
- 16 United States of America
- <sup>5</sup> Chan Zuckerberg Biohub, San Francisco, California, United States of America
- <sup>6</sup> UMR 7205 Institut de Systématique, Evolution, Biodiversité, CNRS, MNHN, UPMC, EPHE,
- 19 Sorbonne Universités, Muséum National d'Histoire Naturelle, Paris, France
- 20 <sup>7</sup> Corresponding Author:
- 21 Zachary Hanna
- 22 Email address: zachanna@berkeley.edu

| 23 1 | Sup | plementary | Methods |
|------|-----|------------|---------|
|------|-----|------------|---------|

- 24 1.1 Initial S. o. caurina assembly
- 25 1.1.1 BLATq version 1.0.2 (Henderson & Hanna, 2016a) used to align our 150 bp read 1
- sequences from the Nextera 700bp library (Hanna et al., 2017) to the *Ninox*
- 27 novaeseelandiae mitochondrial genome (GenBank accession AY309457) using default
- 28 BLAT parameters other than "-stepSize=5 -repMatch=100000 -out=blast8".
- 29 1.1.2 excerptByIds version 1.0.2 (Henderson & Hanna, 2016b) used, to extract the pairs of
- reads that had BLATq hits to the *Ninox novaeseelandiae* mitochondrial genome.
- 31 1.1.3 SOAPdenovo2 version 2.04 (Luo et al., 2012) used with default settings except
- 32 "SOAPdenovo-127mer all -m 127 -R". In our configuration file for this assembly we
- used the default minimum alignment length between a read and contig (32 for paired-end
- reads) and the default minimum pair number cutoff (3 for paired-end reads) and set the
- reads to be used for the assembly of both contigs and scaffolds.
- 36 1.1.4 Web version of the NCBI BLAST+ version 2.2.29 tool BLASTn (Altschul et al., 1990;
- Zhang et al., 2000; Morgulis et al., 2008; Camacho et al., 2009) with default parameters
- to search the NCBI nucleotide collection (Johnson et al., 2008; Boratyn et al., 2013;
- NCBI Resource Coordinators, 2015; Benson et al., 2015).
- 40 1.1.5 GNU Grep version 2.16 (Free Software Foundation, 2014) used to search the trimmed
- and merged reads from lane 1 and 2 of the Nextera 50 bp library for reads that matched
- the assembled sequence of  $tRNA^{Phe}$  or  $tRNA^{Thr}$ .
- 43 1.1.6 We found 3 reads that spanned tRNA<sup>Phe</sup> (1 of which was a merged read pair (Hanna et al.,
- 44 2017)) and combined them using the Geneious version 9.1.4 (Kearse et al., 2012;

- Biomatters, 2016) *de novo* assembler. The resulting contained spanned from the
- 46 control region through  $tRNA^{Phe}$  and into 12S.
- 47 1.1.7 PRICE version 1.2 (Ruby, Bellare & DeRisi, 2013; Ruby, 2014) used with the assembled
- 48 contig spanning  $tRNA^{Phe}$  as the initial contig and the parameters "-spf <merged\_reads>
- 49 300 600 -icf <initial\_contig.fasta> 1 1 5 -mol 25 -mpi 85 -MPI 80 -nc 60 -lenf 40 5 -lenf
- 50 90 10 -a 10 -target 85 1 1 1 -maxHp 25 -o <output.fa> -o <output.priceq>". The
- "merged\_reads" parameter referred to the merged overlapping sequences from lane 1 of
- the Nextera550bp library.
- 53 1.1.8 BLATq version 1.0.2 (Henderson & Hanna, 2016a) to align our 150 bp read 1 sequences
- from the Nextera 700bp library to the assembly output by PRICE using default settings
- other than "-stepSize=5 -repMatch=100000 -out=blast8".
- 56 1.1.9 excerptByIds version 1.0.2 (Henderson & Hanna, 2016b) to extract the read 2 of the
- 57 paired-end sequences corresponding to the aligned read 1 sequences.
- 58 1.1.10 PRICE assembly with the same initial contig as before, but with more sequence data,
- including the merged overlapping sequences from both lane 1 and 2 of the Nextera550bp
- library and the matching paired-end sequences from the Nextera 700 bp library. We used
- 61 the default PRICE assembly settings with the following exceptions: "-fp <Nextera700bp
- read 1 matches> <Nextera700bp read 2 matches> 809 -spf <Nextera550bp lane 1 merged
- reads> 300 600 -spf <Nextera550bp lane 2 merged reads> 300 600 -icf
- 64 <initial contig.fasta> 1 1 5 -mol 25 -mpi 85 -MPI 80 -nc 60 -lenf 40 5 -lenf 90 10 -a 10 -
- 65 target 85 1 1 1 -maxHp 25 -o <output.fa> -o <output.priceq>".
- 66 1.1.11 MITOS WebServer version 605 (Bernt et al., 2013) specifying "genetic code = 02 -
- 67 Vertebrate".

- 68 1.1.12 Tandem Repeats Finder version 4.07b (Benson, 1999, 2012) used with default options.
- 69 1.2 S. o. caurina Sanger sequencing assembly confirmation
- 70 1.2.1 We isolated genomic DNA using a DNeasy Blood & Tissue Kit (Qiagen, U.S.A.).
- Polymerase chain reaction (PCR) conditions for primers 17589F and 41R included an
- initial denaturation at 94°C for 1 min; then 30 cycles at 94°C for 30 s, 60°C for 30 s, and
- 73 72°C for 2 min; and a final extension at 72°C for 7 min. We then sequenced both ends of
- 74 the PCR-amplified fragment using BigDye terminator chemistry (Applied Biosystems,
- 75 U.S.A.) on an ABI 3130xl automated sequencer (Applied Biosystems, U.S.A.).
- 76 1.2.2 Polymerase chain reaction (PCR) conditions for primers 17572F and 41R were the same
- as for primers 17589F and 41R (initial denaturation at 94°C for 1 min; then 30 cycles at
- 78 94°C for 30 s, 60°C for 30 s, and 72°C for 2 min; and a final extension at 72°C for 7
- 79 min). We sequenced the PCR products using BigDye terminator chemistry (Applied
- Biosystems, U.S.A.) on an ABI 3130xl automated sequencer (Applied Biosystems,
- 81 U.S.A.).
- 82 1.2.3 We used the Geneious mapper through the "map to reference" function with default
- options other than sensitivity set to "highest sensitivity / slow" to align the edited Sanger-
- derived sequences to the 19,946 nt preliminary mitochondrial genome assembly.
- 85 1.2.4 Polymerase chain reaction (PCR) conditions for primers cytb-F1 and 17122R included an
- initial denaturation at 94°C for 3 min; then 35 cycles at 94°C for 30 s, 50°C for 30 s, and
- 87 72°C for 2 min; and a final extension at 72°C for 10 min.
- 88 1.3 S. o. caurina final assembly
- 89 1.3.1 We removed scaffold-3674 from the draft whole nuclear genome assembly (Hanna et al.,
- 90 2017) using the "filterbyname.sh" tool in the BBMap tool suite version 36.02 (Bushnell,

91 2016) and replaced it with the 19,948 nt mitochondrial genome assembly from our 92 targeted assembly methodology. When referring to specific scaffolds here and in the 93 manuscript, we have inserted a dash ("-") between the word "scaffold" and the scaffold 94 number for legibility. These dashes are not present in any of the assembly data files. Thus, "scaffold-3674" referenced in the manuscript will appear as "scaffold3674" in the 95 96 assembly and other associated files. 97 We aligned all filtered Illumina sequences to this new draft reference genome using bwa 1.3.2 98 version 0.7.13-r1126 (Li, 2013a) using default options except parameters "bwa mem -M". 99 We separately aligned paired-end and unpaired reads. We then merged the paired-end 100 and unpaired read alignments using the Picard version 2.2.4 101 (http://broadinstitute.github.io/picard) function MergeSamFiles and sorted them using the 102 Picard function SortSam, employing default settings for both tools. We next marked 103 duplicate reads (both PCR and optical) using the Picard function MarkDuplicates, 104 employing default settings. 105 We then filtered out duplicate reads, low quality alignments, secondary alignments, and 1.3.3 106 alignments where both reads of a pair did not align to the mitochondrial assembly. We 107 used Samtools to filter out duplicate reads marked by Picard using the Samtools 108 parameters "-F 0x400". We next used Samtools to filter out alignments of quality less 109 than 10 with the parameters "-q 10". We then filtered out secondary alignments with the 110 Samtools parameters "-F 0x100". We then used Samtools with GNU Awk (GAWK) 111 version 4.0.1 (Free Software Foundation, 2012) to filter out paired reads where one of the 112 reads mapped to a different contig/scaffold than the mitochondrial genome using

- parameters "samtools view -h <input.bam> | awk '\$7 == "=" || \$7 == "\*" || \$1 ~ "^@" |
- samtools view -Sb > <output.bam>".
- 1.3.4 We used Samtools version 1.3 with HTSlib 1.3.1 (Li et al., 2009, 2015) with GAWK
- version 4.0.1 (Free Software Foundation, 2012) to filter out all aligned sequences less
- than 300 nt using parameters "samtools view -h <input.bam> | awk '\$1 ~ "^@" ||
- length(10) >= 300' | samtools view -Sb > <output.bam>".
- 1.3.5 We visually inspected all sites where there was lower coverage and any hint of
- disagreement between reads and, except in the case of CR1 and CR2 where we relied on
- the Sanger-derived sequence data, decided in favor of majority evidence, which matched
- our preliminary assembly at all sites, providing confirmation of our assembly
- methodology.
- 124 1.4 S. o. caurina final annotation
- 125 1.4.1 MITOS WebServer version 806 (Bernt et al., 2013) specifying "genetic code = 02 -
- 126 Vertebrate".
- 127 1.4.2 Web version of Tandem Repeats Finder version 4.09 (Benson, 1999, 2016) employing
- default options.
- 129 1.4.3 We used bioawk version 1.0 (Li, 2013b) and GAWK version 4.0.1 (Free Software
- Foundation, 2012) to find goose hairpin sequences by searching for 7 C's followed by 1
- to 3 D nucleotides (A, G, or T) followed by 7 C's in a FASTA format file (Pearson &
- Lipman, 1988) with each control region input as a separate entry with the command
- "bioawk -c fastx '{print \$seq}' \$1 | awk '{pos=match(\$0,
- /CCCCCC[AGT]{1,3}CCCCCCC/);if(pos){print pos}}".

- 135 1.4.4 We used the NCBI BLAST+ version 2.4.0 (Altschul et al., 1990; Zhang et al., 2000;
- Morgulis et al., 2008; Camacho et al., 2009) tool "makeblastdb" with options "-
- parse\_seqids -dbtype nucl" to create a database of the scaffold-3674 gene sequences and
- then the tool "blastn" with default options except "-outfmt 6" to align the targeted
- assembly gene sequences against this database.
- 140 1.4.5 We aligned the primers we developed to amplify control region 2 and the N1 primer used
- by Barrowclough, Gutierrez & Groth (1999) to amplify a portion of control region 1 to
- the final assembly using Geneious version 9.1.4 mapper through the "map to reference"
- function (Kearse et al., 2012; Biomatters, 2016) with default options other than using the
- sensitivity set at "highest sensitivity / slow". We determined the position in the final
- assembly of the D16 primer used by Barrowclough, Gutierrez & Groth (1999) to amplify
- a portion of control region 1 by using the Geneious version 9.1.4 *de novo* assembler
- 147 (Kearse et al., 2012; Biomatters, 2016) with default parameters other than setting
- sensitivity at "highest sensitivity / slow" to assemble control region 1 with the D16
- primer.
- 150 1.4.6 We performed a multiple alignment of control regions 1 and 2 using the Geneious version
- 9.1.4 (Kearse et al., 2012; Biomatters, 2016) implementation of the MUSCLE version
- 3.8.425 (Edgar, 2004) aligner with default options.
- 153 1.4.7 We used the web version of NCBI's BLAST+ Version 2.5.0 tool BLASTN (Altschul et
- al., 1990; Zhang et al., 2000; Morgulis et al., 2008; Camacho et al., 2009) with default
- parameters to search the NCBI nucleotide collection (Johnson et al., 2008; Boratyn et al.,
- 156 2013; NCBI Resource Coordinators, 2015; Benson et al., 2015) for sequences similar to

- 157 control regions 1 and 2 in order to assess whether published control region sequences of
- related species are more similar to control region 1 or 2.
- 159 1.4.8 As a result of these searches, we aligned the primers used by Omote et al. (2013) to
- amplify the control region in *Strix uralensis* to the final assembly using Geneious version
- 9.1.4 mapper with the "map to reference" function (Kearse et al., 2012; Biomatters, 2016)
- with default options other than using the Geneious mapper with sensitivity set at "highest
- sensitivity / slow".
- 164 1.5 Nuclear pseudogenation of S. o. caurina mitochondrial genes
- 1.5.1 We first used the NCBI BLAST+ version 2.4.0 tool BLASTN (Altschul et al., 1990;
- Zhang et al., 2000; Morgulis et al., 2008; Camacho et al., 2009) to align the final S. o.
- *caurina* mitochondiral genome assembly to the draft nuclear genome assembly (Hanna et
- al., 2017) using default parameters other than "-outfmt 6".
- 169 1.5.2 We used GAWK version 4.0.1 (Free Software Foundation, 2012) to remove all
- alignments to scaffold3674, which was the assembly of the mitochondrial genome in the
- draft nuclear genome assembly.
- 172 1.5.3 We next used GAWK version 4.0.1 (Free Software Foundation, 2012) to reformat the
- BLAST output into a BED (Browser Extensible Data) formatted file
- (http://genome.ucsc.edu/FAQ/FAQformat#format1) with the parameters "cat
- 175 <filtered BLAST file> | awk 'BEGIN {OFS = "\t"} {print
- "Strix Occidentalis", \$7,\$8,\$2,\$9,\$10,\$12}' | awk 'BEGIN {OFS = \$"\t"} {if (\$3<\$2)}
- print \$1,\$3,\$2,\$4,\$5,\$6,7; else print \$0}".
- 178 1.5.4 We used BEDTools version 2.26.0 tool "intersect" (Quinlan & Hall, 2010) to produce a
- BED file of the intersection of the BED-formatted BLAST output with the BED file

output from the MITOS annotation of the final mitochondrial genome assembly using the parameters "-a <BED-formatted BLAST output file> -b <MITOS annotation BED file> - wo". We then used the output of the intersection to determine the mitochondrial genes spanned by each *Numt*.

1.6 Strix varia sample CAS95964

180

181

182

183

184

185

186

187

188

189

190

191

192

193

194

195

196

197

198

199

200

201

202

1.6.1 We extracted genomic DNA using a DNeasy Blood & Tissue Kit (Qiagen, U.S.A.). We used 50 ng genomic DNA to prepare a whole-genome library using a Nextera DNA Sample Preparation Kit (Illumina, U.S.A.). After tagmentation, we cleaned the reaction with a DNA Clean & Concentrator -5 kit (Zymo Research, U.S.A.). We amplified the reaction with 5 cycles of PCR using a KAPA Library Amplification kit (KAPA Biosystems, U.S.A.) and then cleaned the reaction with a DNA Clean & Concentrator -5 kit (Zymo Research, U.S.A.). We used Dye-Free, 1.5% agarose, 250-1,500 base pair (bp) cassette on a BluePippin (Sage Science, U.S.A.) to select library fragments in the size range of 534-634 bp, which, after subtracting the 134 bp of adapters, corresponded to selecting an average insert size of 450 bp. We next performed a real-time PCR (rtPCR) using a KAPA Real-Time Library Amplification Kit (KAPA Biosystems, U.S.A.) on a CFX96 Touch Real-Time PCR Detection System (Bio-Rad, U.S.A.) to further amplify the library with 9 cycles PCR. We then cleaned the PCR products with a DNA Clean & Concentrator -5 kit (Zymo Research, U.S.A.). We lastly assessed the library fragment size distribution with a 2100 BioAnalyzer (Agilent Technologies, U.S.A.) and the concentration of double-stranded DNA material with a Qubit 2.0 Flurometer (Invitrogen, U.S.A.). Due to the presence of small peaks in the BioAnalyzer trace, we further cleaned the library using 0.6X Agencourt AMPure XP (Beckman Coulter, U.S.A.) magnetic

beads. We obtained approximately one lane of 100 bp paired-end data sequenced in an indexed pool using a 2-lane flow cell with a HiSeq PE Rapid Cluster Kit and a 200 cycle HiSeq Rapid SBS Kit v1 on a HiSeq 2500 (Illumina, U.S.A.). The raw sequences are available upon request.

1.6.2 We performed adapter and quality trimming of the sequence data using Trimmomatic

1.6.2 We performed adapter and quality trimming of the sequence data using Trimmomatic version 0.30 (Bolger, Lohse & Usadel, 2014) with the following options:

"ILLUMINACLIP:<FASTA format file of Illumina adapter sequences>:2:30:7

LEADING:3 TRAILING:3 SLIDINGWINDOW:4:15 MINLEN:36".

1.6.3 For use in only the SOAPdenovo2 assembly, we trimmed the sequences using a different set of parameters and performed error-correction of the sequences. We performed adapter and quality trimming using Trimmomatic version 0.30 (Bolger, Lohse & Usadel, 2014) with the following options: "ILLUMINACLIP:<FASTA format file of Illumina adapter sequences>:2:30:7 LEADING:3 TRAILING:3 SLIDINGWINDOW:4:15 MINLEN:36 HEADCROP:12". We merged into a single file all of the single reads that resulted after their pair was dropped in the trimming process. Then we used the k-mer-based error corrector in the SOAPdenovo2 toolkit, SOAPec version 2.01 (Luo et al., 2012), to correct sequence errors. We first used the KmerFreq\_HA tool to create a kmer frequency spectrum with default options except "-k 27", which indicate that we used a kmer size of 27 for creating the spectrum. We then used the Corrector\_HA tool along with the kmer frequency spectrum that we created to correct all of our trimmed reads using default options except "-k 27 -r 36", which indicate that we used a kmer size of 27 for the error correction and kept trimmed reads as short as 36 bp.

1.7 Strix varia sample CMCB41533

226 1.7.1 We obtained tissue from a S. varia collected in Hamilton County, Ohio, United States of 227 America (CNHM<USA-OH>:ORNITH:B41533; Table 1), hereafter "CMCB41533", 228 which is well outside of the zone of contact of S. varia and S. occidentalis caurina (Haig 229 et al., 2004). We obtained paired-end Illumina sequence data from a genomic library 230 constructed, sequenced, and the data processed as described in (Hanna et al., 2017). The 231 raw sequences are available from NCBI (SRA run accessions SRR5428115, 232 SRR5428116, and SRR5428117). 233 1.8 Strix varia mitochondrial genome assembly 234 We generated the mitochondrial genome assembly of the S. varia sample CMCB41533 1.8.1 235 by building a succession of assemblies that contributed information to the final assembly 236 from which we extracted the gene sequences. We used assemblies of sample CAS95964 237 to inform the process, but, as we had more sequence data for sample CMCB41533, we 238 chose to only produce a final assembly for this sample. 239 1.9 Assembly of Strix varia ContigInput1 240 1.9.1 We used bwa version 0.7.13-r1126 (Li, 2013a) with default options other than parameters 241 "bwa mem -M". We separately aligned paired-end and unpaired reads. 242 1.9.2 We merged the paired-end and unpaired read alignments using the Picard version 2.2.4 243 (http://broadinstitute.github.io/picard) function MergeSamFiles and sorted them using the 244 Picard function SortSam, employing default settings for both tools. We next marked 245 duplicate reads (both PCR and optical) using the Picard function MarkDuplicates, 246 employing default settings. 247 1.9.3 We filtered the alignment file for only alignments to the final mitochondrial genome 248 assembly using Samtools version 1.3 with HTSlib 1.3.1 (Li et al., 2009, 2015). We then

249 used Samtools to filter out duplicate reads marked by Picard using the Samtools 250 parameters "-F 0x400". We next used Samtools to filter out alignments of quality less 251 than 10 with the parameters "-q 10". We then filtered out secondary alignments with the 252 Samtools parameters "-F 0x100". We then used Samtools with GNU Awk (GAWK) 253 version 4.0.1 (Free Software Foundation, 2012) to filter out paired reads where one of the 254 reads mapped to a different contig/scaffold than the mitochondrial genome using parameters "samtools view -h <input.bam> | awk '\$7 == "=" || \$7 == "\*" || \$1 ~ "^@" | 255 samtools view -Sb - > <output.bam>". 256 257 We visualized the alignment across the reference sequence in Geneious version 9.1.4 1.9.4 258 (Kearse et al., 2012; Biomatters, 2016). We used Geneious to generate a consensus 259 sequence with default parameters for the alignment to the mitochondrial genome. 260 We extracted 3 sequences from this consensus sequence based on the S. o. caurina 1.9.5 annotations to give a 142 nt fragment spanning from nucleotide 5 of tRNA<sup>Phe</sup> part way 261 into 12S; a longer, 844 nt fragment spanning from nucleotide 4 of tRNA<sup>Phe</sup> part way into 262 263 12S; and a 1,042 nt fragment spanning from nucleotide 142 of cyt b part way into tRNA<sup>Thr</sup>. We then used these extracted sequences as three separate seed contigs in an 264 265 assembly using PRICE version 1.2 (Ruby, Bellare & DeRisi, 2013; Ruby, 2014). We 266 used the trimmed CMCB41533 paired read 1 and 2 sequences as the sequence data for this run. Our PRICE assembly parameters were the defaults other than the following "-fp 267 268 <read 1 paired sequences> < read 2 paired sequences> 466 -icf <initial contig.fasta> 1 1 269 5 -mol 30 -mpi 90 -MPI 85 -nc 60 -a 8 -target 85 1 1 1 -maxHp 25 -o <output.fa> -o 270 <output.priceq>".

271

1.10

Assembly of ContigInput2 - CAS95964

- 272 1.10.1 We first used SOAPdenovo2 version 2.04 (Luo et al., 2012) to assemble all of the 273 trimmed, error-corrected CAS95964 sequences, employing default parameters other than 274 the options "SOAPdenovo all -m 63 -R". In our configuration file for this assembly we 275 used the default minimum alignment length between a read and contig (32) and the 276 default minimum pair number cutoff (3) for both the paired-end and single-end reads. We 277 set the paired-end reads to be used for the assembly of both contigs and scaffolds and the 278 single-end reads for use only in contig assembly. We input both the paired-end and the 279 single-end reads with a rank of 1 and set the average insert size as 446 bp. This produced 280 a contig of length 15,019 nt. 281 1.10.2 We extended the contig using PRICE version 1.2 (Ruby, Bellare & DeRisi, 2013; Ruby,
- 281 1.10.2 We extended the contig using PRICE version 1.2 (Ruby, Bellare & DeRisi, 2013; Ruby, 2014). We employed the trimmed (and not error-corrected) CAS95964 paired read 1 and 2 sequences as the sequence data for this run. We used the 15,019 nt contig output from 284 the SOAPdenovo2 run above as the initial contig. Our PRICE assembly parameters were 285 the defaults other than the following "-fp <read 1 paired sequences> <read 2 paired 286 sequences> 446 -icf <initial\_contig.fasta> 1 1 5 -mol 25 -mpi 85 -MPI 80 -nc 60 -lenf 40 287 5 -lenf 90 10 -a 10 -target 85 1 1 1 -maxHp 25 -o <output.fa> -o <output.priceq>".
  - 1.11 Assembly of ContigInput2 CMCB41533 PRICE

289 1.11.1 We employed the trimmed CMCB41533 paired read 1 and 2 sequences as the sequence
290 data for this run. We used the 16,652 nt contig output from the CAS95964 run above as
291 the initial contig. Our PRICE version 1.2 (Ruby, Bellare & DeRisi, 2013; Ruby, 2014)
292 assembly parameters were the defaults other than the following "-fp <read 1 paired
293 sequences> < read 2 paired sequences> 350 -icf <initial contig.fasta> 1 1 5 -mol 25 -mpi

- 294 85 -MPI 80 -nc 60 -lenf 40 5 -lenf 90 10 -a 10 -target 85 1 1 1 -maxHp 25 -o <output.fa>
- 295 -o <output.priceq>".
- 296 1.12 Final Strix varia assembly
- 297 1.12.1 We used PRICE version 1.2 (Ruby, Bellare & DeRisi, 2013; Ruby, 2014) the 9,690 nt
- ContigInput1 contig output from cycle 16 of the initial CMCB41533 PRICE run and the
- 299 17,073 nt ContigInput2 as the initial contigs. We used the CMCB41533 paired read 1 and
- 2 sequences as well as the unpaired read 1 sequences that lost their mate as a result of
- quality trimming for the sequence data input for this assembly. Our PRICE assembly
- parameters were the defaults other than the following "-fp <read 1 paired sequences> <
- read 2 paired sequences> 400 -spf < read 1 unpaired> 110 200 -icf < initial contig.fasta> 1
- 304 1 5 -mol 25 -mpi 85 -MPI 80 -nc 60 -lenf 40 5 -lenf 90 10 -a 24 -target 85 1 1 1 -maxHp
- 305 25 -o <output.fa> -o <output.priceq>".
- 306 1.12.2 PCR conditions for primers cytb-F1 and 17122R included an initial denaturation at 94°C
- for 3 min; then 35 cycles at 94°C for 30 s, 53°C for 30 s, and 72°C for 2 min; and a final
- extension at 72°C for 10 min.
- 309 1.12.3 PCR conditions for primers ND6-ext1F and 12S-ext1R included an initial denaturation at
- 310 94°C for 3 min; then 35 cycles at 94°C for 30 s, 54°C for 30 s, and 72°C for 2 min; and a
- final extension at 72°C for 10 min.
- 312 1.12.4 We annotated the PRICE assembly using the MITOS WebServer version 605 (Bernt et
- al., 2013) specifying "genetic code = 02 Vertebrate".
- 314 1.13 Comparison of Strix occidentalis and Strix varia mitochondrial genes
- 315 1.13.1 MAFFT version 7.305b (Katoh et al., 2002; Katoh & Standley, 2013; Katoh, 2016) used
- with the default options other than parameters "--auto --clustalout".

| 317 | 1.13.2 | trimAl version 1.4.rev15 (Capella-Gutiérrez, Silla-Martínez & Gabaldón, 2009; Capella-    |
|-----|--------|-------------------------------------------------------------------------------------------|
| 318 |        | Gutiérrez & Gabaldón, 2013) with default options other than "-mega" used to convert the   |
| 319 |        | alignments to MEGA format (Kumar, Tamura & Nei, 1994; Kumar, Stecher & Tamura,            |
| 320 |        | 2016).                                                                                    |
| 321 | 1.13.3 | MEGA version 7.0.18 (Kumar, Stecher & Tamura, 2016) used to calculate the p-distance      |
| 322 |        | (an uncorrected pairwise distance that is the proportion of nucleotide sites at which two |
| 323 |        | sequences are different obtained by dividing the number of differences by the total       |
| 324 |        | number of nucleotide sites) between S. occidentalis caurina and S. varia for each gene    |
| 325 |        | with all alignment positions with gaps or missing data removed from the analysis.         |
| 326 | 1.13.4 | MEGA version 7.0.18 (Kumar, Stecher & Tamura, 2016) used to calculate for each gene       |
| 327 |        | the pairwise distance corrected by the Tamura-Nei model (TN93) of DNA sequence            |
| 328 |        | evolution (Tamura & Nei, 1993) with rate variation among sites modeled using a gamma      |
| 329 |        | distribution with shape parameter = 1, differences in the composition bias of sequences   |
| 330 |        | considered in the comparisons (Tamura & Kumar, 2002), and with all alignment              |
| 331 |        | positions with gaps or missing data removed from the analysis.                            |
| 332 | 1.13.5 | We weighted each distance by the length of the gene alignment from which it was           |
| 333 |        | derived as a proportion of the total alignment length across all gene alignments and      |

calculated a weighted average pairwise distance across all of the genes.

## 335 2 Supplementary Figures

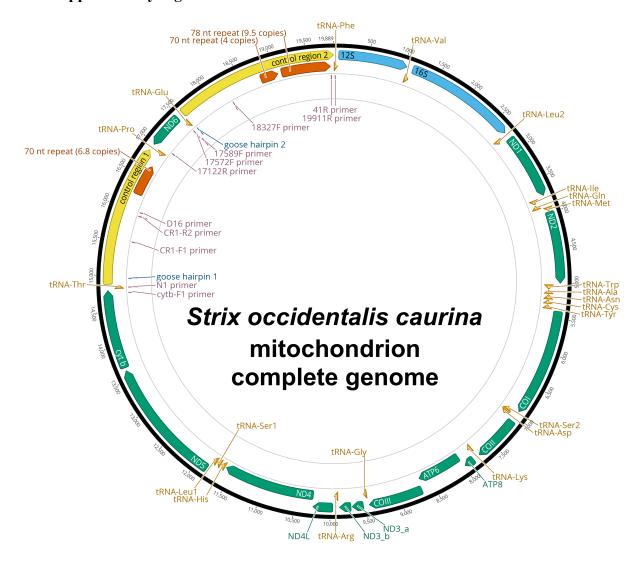

**Figure S1.** Complete genome of the *Strix occidentalis caurina* mitochondrion.

This is a graphical representation of the annotated complete genome of the northern spotted owl (*Strix occidentalis caurina*) mitochondrion. We have color-coded the various annotations, including genes for rRNA in sky blue, tRNA genes in orange, and all other genes in bluish green. The control regions are in yellow and the goose hairpin for each control region is depicted in blue. The locations of the primers we developed to amplify control regions 1 and 2 as well as the N1 and D16 primers used by Barrowclough et al. (1999) to amplify a portion of control region 1 are in reddish purple. The reverse complement versions of primers used ("-RC"

versions) are not shown. Regions with repetitive motifs are in vermillion. The base numbers around the perimeter of the figure are in nucleotides. We used Geneious version 9.1.4 (Kearse et al., 2012; Biomatters, 2016) to construct this figure.

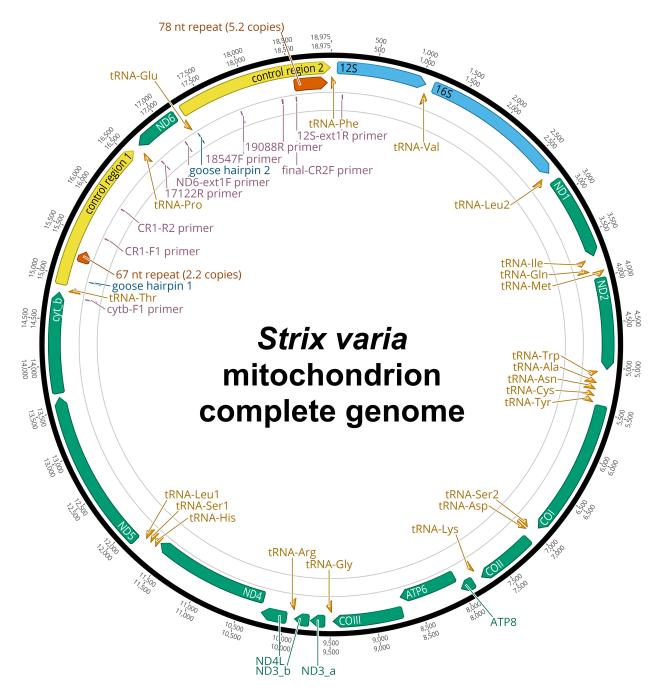

Figure S2. Complete genome of the Strix varia mitochondrion.

This is a graphical representation of the annotated complete genome of the barred owl (*Strix varia*) mitochondrion. We have color-coded the various annotations, including genes for rRNA in sky blue, tRNA genes in orange, and all other genes in bluish green. The control regions are in yellow and the goose hairpin for each control region is depicted in blue. The

locations of the primers we developed to amplify control regions 1 and 2 are in reddish purple. The reverse complement versions of primers used ("-RC" versions) are not shown. Regions with repetitive motifs are in vermillion. The base numbers around the perimeter of the figure are in nucleotides. We used Geneious version 9.1.4 (Kearse et al., 2012; Biomatters, 2016) to construct this figure.

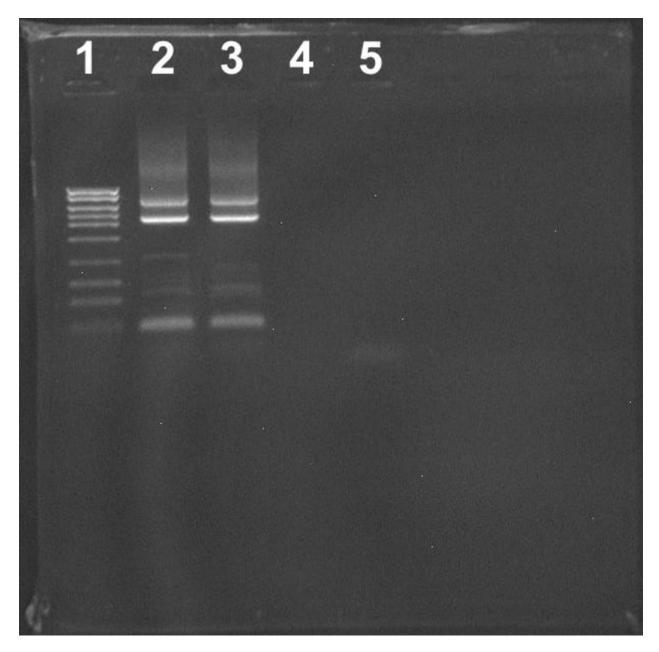

Figure S3. Strix occidentalis caurina CR1 PCR-amplification products.

This photograph of an agarose gel displays the lengths of the two products of PCR-amplification of the *S. o. caurina* CR1 using primers cyb-F1 and 17122R. In lane 1 we loaded Fisher BioReagents exACTGene DNA Ladder (Cat. No. BP2576100; Fisher Scientific) the ten bands of which were of lengths 5,000; 4,000; 3,000; 2,500; 2,000; 1,500; 1,000; 700; 500; and

- 367 300 nt. Lanes 2 and 3 contained independent PCR replicates of CR1 amplification products.
- Lane 4 was blank. In lane 5 we loaded the negative control for the PCR.

## 370 References 3 371 Altschul SF., Gish W., Miller W., Myers EW., Lipman DJ. 1990. Basic local alignment search 372 tool. Journal of Molecular Biology 215:403–410. DOI: 10.1016/S0022-2836(05)80360-2. 373 Barrowclough GF., Gutierrez RJ., Groth JG. 1999. Phylogeography of Spotted Owl (Strix 374 occidentalis) Populations Based on Mitochondrial DNA Sequences: Gene Flow, Genetic 375 Structure, and a Novel Biogeographic Pattern. Evolution 53:919–931. DOI: 376 10.2307/2640731. 377 Benson G. 1999. Tandem repeats finder: a program to analyze DNA sequences. *Nucleic Acids* 378 Research 27:573–580. DOI: 10.1093/nar/27.2.573. 379 Benson G. 2012. Tandem Repeats Finder. Version 4.07b. [Accessed 2016 Oct 1]. Available 380 from: https://tandem.bu.edu/trf/trf.html. 381 Benson G. 2016. Tandem Repeats Finder. Version 4.09. [Accessed 2016 Oct 1]. Available from: 382 https://tandem.bu.edu/trf/trf.html. 383 Benson DA., Clark K., Karsch-Mizrachi I., Lipman DJ., Ostell J., Sayers EW. 2015. GenBank. 384 Nucleic Acids Research 43:D30–D35. DOI: 10.1093/nar/gku1216. 385 Bernt M., Donath A., Jühling F., Externbrink F., Florentz C., Fritzsch G., Pütz J., Middendorf 386 M., Stadler PF. 2013. MITOS: Improved de novo metazoan mitochondrial genome 387 annotation. Molecular Phylogenetics and Evolution 69:313–319. DOI: 388 10.1016/j.ympev.2012.08.023. 389 Biomatters 2016. Geneious. Version 9.1.4. [Accessed 2016 Oct 1]. Available from: 390 http://www.geneious.com. 391 Bolger AM., Lohse M., Usadel B. 2014. Trimmomatic: a flexible trimmer for Illumina sequence

data. Bioinformatics 30:2114–2120. DOI: 10.1093/bioinformatics/btu170.

393 Boratyn GM., Camacho C., Cooper PS., Coulouris G., Fong A., Ma N., Madden TL., Matten 394 WT., McGinnis SD., Merezhuk Y., Raytselis Y., Sayers EW., Tao T., Ye J., Zaretskaya I. 395 2013. BLAST: a more efficient report with usability improvements. *Nucleic Acids* 396 Research 41:W29–W33. DOI: 10.1093/nar/gkt282. 397 Bushnell B. 2016. BBMap. Version 36.02. [Accessed 2016 Oct 1]. Available from: 398 http://sourceforge.net/projects/bbmap. 399 Camacho C., Coulouris G., Avagyan V., Ma N., Papadopoulos J., Bealer K., Madden TL. 2009. 400 BLAST+: architecture and applications. *BMC Bioinformatics* 10:421. DOI: 401 10.1186/1471-2105-10-421. 402 Capella-Gutiérrez S., Gabaldón T. 2013. trimAl. Version 1.4.rev15. [Accessed 2016 Oct 1]. 403 Available from: https://github.com/scapella/trimal. 404 Capella-Gutiérrez S., Silla-Martínez JM., Gabaldón T. 2009. trimAl: a tool for automated 405 alignment trimming in large-scale phylogenetic analyses. *Bioinformatics* 25:1972–1973. 406 DOI: 10.1093/bioinformatics/btp348. 407 Edgar RC. 2004. MUSCLE: multiple sequence alignment with high accuracy and high 408 throughput. Nucleic Acids Research 32:1792–1797. DOI: 10.1093/nar/gkh340. 409 Free Software Foundation 2012. GNU Awk. Version 4.0.1. [Accessed 2016 Oct 1]. Available 410 from: https://www.gnu.org/software/gawk. 411 Free Software Foundation 2014. GNU Grep. Version 2.16. [Accessed 2016 Oct 1]. Available 412 from: https://www.gnu.org/software/grep. 413 Haig SM., Mullins TD., Forsman ED., Trail PW., Wennerberg L. 2004. Genetic identification of 414 spotted owls, barred owls, and their hybrids: legal implications of hybrid identity. 415 Conservation Biology 18:1347–1357.

| 416 | Hanna ZR., Henderson JB., Wall JD., Emerling CA., Fuchs J., Runckel C., Mindell DP., Bowie    |
|-----|-----------------------------------------------------------------------------------------------|
| 417 | RCK., DeRisi JL., Dumbacher JP. 2017. Northern spotted owl (Strix occidentalis                |
| 418 | caurina) genome: divergence with the barred owl (Strix varia) and characterization of         |
| 419 | light-associated genes. Genome Biology and Evolution evx158. DOI:                             |
| 420 | 10.1093/gbe/evx158.                                                                           |
| 421 | Henderson JB., Hanna ZR. 2016a. BLATq. Version 1.0.2. Zenodo. DOI: 10.5281/zenodo.61136.      |
| 422 | Henderson JB., Hanna ZR. 2016b. excerptByIDs. Version 1.0.2. Zenodo. DOI:                     |
| 423 | 10.5281/zenodo.61134.                                                                         |
| 424 | Johnson M., Zaretskaya I., Raytselis Y., Merezhuk Y., McGinnis S., Madden TL. 2008. NCBI      |
| 425 | BLAST: a better web interface. Nucleic Acids Research 36:W5-W9. DOI:                          |
| 426 | 10.1093/nar/gkn201.                                                                           |
| 427 | Katoh K. 2016. MAFFT: a multiple sequence alignment program. Version 7.305b. [Accessed        |
| 428 | 2016 Oct 1]. Available from: http://mafft.cbrc.jp/alignment/software.                         |
| 429 | Katoh K., Misawa K., Kuma K., Miyata T. 2002. MAFFT: a novel method for rapid multiple        |
| 430 | sequence alignment based on fast Fourier transform. Nucleic Acids Research 30:3059-           |
| 431 | 3066. DOI: 10.1093/nar/gkf436.                                                                |
| 432 | Katoh K., Standley DM. 2013. MAFFT Multiple Sequence Alignment Software Version 7:            |
| 433 | Improvements in Performance and Usability. Molecular Biology and Evolution 30:772–            |
| 434 | 780. DOI: 10.1093/molbev/mst010.                                                              |
| 435 | Kearse M., Moir R., Wilson A., Stones-Havas S., Cheung M., Sturrock S., Buxton S., Cooper A., |
| 436 | Markowitz S., Duran C., Thierer T., Ashton B., Meintjes P., Drummond A. 2012.                 |
| 437 | Geneious Basic: An integrated and extendable desktop software platform for the                |

- organization and analysis of sequence data. *Bioinformatics* 28:1647–1649. DOI:
- 439 10.1093/bioinformatics/bts199.
- Kumar S., Stecher G., Tamura K. 2016. MEGA7: Molecular Evolutionary Genetics Analysis
- version 7.0 for bigger datasets. *Molecular Biology and Evolution* 33:1870–1874. DOI:
- 442 10.1093/molbev/msw054.
- Kumar S., Tamura K., Nei M. 1994. MEGA: Molecular Evolutionary Genetics Analysis software
- for microcomputers. Computer applications in the biosciences: CABIOS 10:189–191.
- DOI: 10.1093/bioinformatics/10.2.189.
- 446 Li H. 2013a. Aligning sequence reads, clone sequences and assembly contigs with BWA-MEM.
- 447 *arXiv:1303.3997 [q-bio]*.
- 448 Li H. 2013b. bioawk. Version 1.0. [Accessed 2016 Oct 1]. Available from:
- https://github.com/lh3/bioawk.
- Li H., Handsaker B., Marshall J., Danecek P. 2015. Samtools. Version 1.3 with HTSlib 1.3.1.
- 451 [Accessed 2016 Oct 1]. Available from: http://www.htslib.org.
- Li H., Handsaker B., Wysoker A., Fennell T., Ruan J., Homer N., Marth G., Abecasis G., Durbin
- 453 R., Subgroup 1000 Genome Project Data Processing. 2009. The Sequence
- Alignment/Map format and SAMtools. *Bioinformatics* 25:2078–2079. DOI:
- 455 10.1093/bioinformatics/btp352.
- Luo R., Liu B., Xie Y., Li Z., Huang W., Yuan J., He G., Chen Y., Pan Q., Liu Y., Tang J., Wu
- G., Zhang H., Shi Y., Liu Y., Yu C., Wang B., Lu Y., Han C., Cheung DW., Yiu S-M.,
- Peng S., Xiaoqian Z., Liu G., Liao X., Li Y., Yang H., Wang J., Lam T-W., Wang J.
- 459 2012. SOAPdenovo2: an empirically improved memory-efficient short-read de novo
- assembler. *GigaScience* 1:18. DOI: 10.1186/2047-217X-1-18.

| 461 | Morgulis A., Coulouris G., Raytselis Y., Madden TL., Agarwala R., Schäffer AA. 2008.         |
|-----|----------------------------------------------------------------------------------------------|
| 462 | Database indexing for production MegaBLAST searches. <i>Bioinformatics</i> 24:1757–1764.     |
| 463 | DOI: 10.1093/bioinformatics/btn322.                                                          |
| 464 | NCBI Resource Coordinators 2015. Database resources of the National Center for Biotechnology |
| 465 | Information. Nucleic Acids Research 43:D6–D17. DOI: 10.1093/nar/gku1130.                     |
| 466 | Omote K., Nishida C., Dick MH., Masuda R. 2013. Limited phylogenetic distribution of a long  |
| 467 | tandem-repeat cluster in the mitochondrial control region in Bubo (Aves, Strigidae) and      |
| 468 | cluster variation in Blakiston's fish owl (Bubo blakistoni). Molecular Phylogenetics and     |
| 469 | Evolution 66:889–897. DOI: 10.1016/j.ympev.2012.11.015.                                      |
| 470 | Pearson WR., Lipman DJ. 1988. Improved tools for biological sequence comparison.             |
| 471 | Proceedings of the National Academy of Sciences 85:2444–2448.                                |
| 472 | Quinlan AR., Hall IM. 2010. BEDTools: a flexible suite of utilities for comparing genomic    |
| 473 | features. Bioinformatics 26:841-842. DOI: 10.1093/bioinformatics/btq033.                     |
| 474 | Ruby JG. 2014. PRICE. Version 1.2. [Accessed 2016 Oct 1]. Available from:                    |
| 475 | http://derisilab.ucsf.edu/software/price.                                                    |
| 476 | Ruby JG., Bellare P., DeRisi JL. 2013. PRICE: Software for the Targeted Assembly of          |
| 477 | Components of (Meta) Genomic Sequence Data. G3: Genes Genomes Genetics 3:865-                |
| 478 | 880. DOI: 10.1534/g3.113.005967.                                                             |
| 479 | Tamura K., Kumar S. 2002. Evolutionary Distance Estimation Under Heterogeneous               |
| 480 | Substitution Pattern Among Lineages. Molecular Biology and Evolution 19:1727–1736.           |
| 481 | Tamura K., Nei M. 1993. Estimation of the number of nucleotide substitutions in the control  |
| 482 | region of mitochondrial DNA in humans and chimpanzees. Molecular Biology and                 |
| 483 | Evolution 10:512–526.                                                                        |

| 184 | Zhang Z., Schwartz S., Wagner L., Miller W. 2000. A Greedy Algorithm for Aligning DNA |
|-----|---------------------------------------------------------------------------------------|
| 485 | Sequences. Journal of Computational Biology 7:203–214. DOI:                           |
| 486 | 10.1089/10665270050081478.                                                            |
| 487 |                                                                                       |